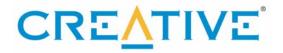

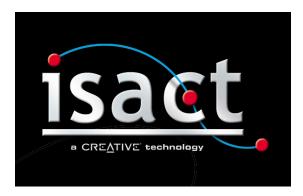

ISACT SDK Programmer's Guide

# **Table of Contents**

| Table of Contents                               | 2    |
|-------------------------------------------------|------|
| ISACT Game Audio Engine Overview                | 6    |
| ISACT Game Audio Engine Architecture            |      |
| Sample Banks                                    | 8    |
| Content Banks                                   | 9    |
| The SAC File                                    | . 10 |
| Samples                                         | . 11 |
| Content                                         | . 12 |
| Playable Content                                | . 13 |
| Controller Content                              | . 14 |
| Script-Based Content                            | . 15 |
| Header Files                                    | . 16 |
| Bank Builder                                    | . 17 |
| Audio Players                                   | . 18 |
| Transitioning                                   |      |
| Real-Time Parameter Controller                  | . 20 |
| Audio Groups                                    |      |
| ISACT Game Audio Engine Tutorials               | . 22 |
| Tutorial 1: Initializing the ISACT Engine       |      |
| Tutorial 2: Loading Files into the ISACT Engine |      |
| Tutorial 3: Playing a Sample                    | . 26 |
| Tutorial 4: Playing a piece of Content          | . 27 |
| Tutorial 5: Transitioning a Player              |      |
| Tutorial 6: Using a RPC on a Player             |      |
| Tutorial 7: Creating and using an Entity        |      |
| Tutorial 8: Using Groups                        |      |
| Tutorial 9: Releasing the ISACT Engine          |      |
| ISACT Game Audio Engine Interface               | . 33 |
| Initialization and Release Functions            |      |
| RetrievelSACTRenderInterface                    | . 37 |
| GetNumISACTDevices                              | . 38 |
| GetISACTDeviceCaps                              | . 39 |
| OpenISACTDevice                                 | . 40 |
| CloselSACTDevice                                | . 41 |
| RetrievelSACTInterface                          | . 42 |
| ISACTInterface::ReleaseInterface                | . 43 |
| File and Content Management Functions           | . 44 |
| ISACTInterface::LoadFile                        |      |
| ISACTInterface::ReleaseAllResources             |      |
| ISACTInterface::FileOverride                    |      |
| ISACTInterface::LoadContentBank                 |      |
| ISACTInterface::UnloadContentBank               |      |
| ISACTInterface::IsContentBankInUse              |      |
| ISACTInterface::SetContentBankSampleBankOffset  | . 51 |
| ISACTInterface::LoadSampleBank                  | . 52 |
| ISACTInterface::LoadStreamingSampleBank         |      |
| ISACTInterface::LoadSampleBankEx                |      |
| ISACTInterface::UnloadSampleBank                |      |
| ISACTInterface::GetContentBankHandle            | . 59 |
| ISACTInterface::IsValidContentBankHandle        |      |
| ISACTInterface::GetContentHandle                |      |
| ISACTInterface::IsValidContentHandle            | . 62 |

| ISACTInterface::GetContentMarker                             |    |    |
|--------------------------------------------------------------|----|----|
| ISACTInterface::GetContentVoiceCount                         | /  | 64 |
| ISACTInterface::GetContentMaxGain                            | (  | 65 |
| ISACTInterface::GetContentInfo                               | (  | 66 |
| ISACTInterface::GetNextContentBank                           |    |    |
| ISACTInterface::GetContentBankName                           |    |    |
| ISACTInterface::GetNextContent                               |    |    |
| ISACTInterface::GetContentName                               |    |    |
| ISACTInterface::GetSampleBankIndex                           |    |    |
| ISACTInterface::IsValidSampleBankIndex                       |    |    |
| ISACTINterface::GetSampleHandle                              | •  | 72 |
| ISACTINterface::IsValidSampleHandle                          |    |    |
| ISACTINterface::SvalidSamplenandle                           |    |    |
|                                                              |    |    |
| ISACTInterface::CacheEntitySamples                           | •  | 77 |
| ISACTInterface::CacheStreamingSample                         |    | 78 |
| ISACTInterface::UpdateStreamingSampleBanks                   |    |    |
| ISACTInterface::GetSampleBankName                            |    |    |
| ISACTInterface::GetSampleName                                |    |    |
| obal Functions                                               |    |    |
| ISACTInterface::GetAvailableVoiceCount                       |    |    |
| ISACTInterface::StopAllAudio                                 |    |    |
| ISACTInterface::PauseAllAudio                                |    |    |
| ISACTInterface::RestartAllAudio                              |    |    |
| ISACTInterface::SetHeadRoomGain                              | :  | 87 |
| ISACTInterface::GetHeadRoomGain                              | :  | 88 |
| ISACTInterface::SetDistanceFactor                            | :  | 89 |
| ISACTInterface::GetDistanceFactor                            |    |    |
| ISACTInterface::SetListenerGain                              |    |    |
| ISACTInterface::SetListenerPosition                          |    |    |
| ISACTInterface::SetListenerOrientation (Vector based)        |    |    |
| ISACTInterface::SetListenerOrientation (Vestor based)        |    |    |
| ISACTInterface::GetListenerPosition                          |    |    |
| ISACTInterface::GetListenerOrientation (Vector based)        |    |    |
| ISACTINterface::GetListenerOrientation (vector based)        |    |    |
|                                                              |    |    |
| ISACTInterface::SetEAXPropertyISACTInterface::GetEAXProperty | 3  | 90 |
|                                                              |    |    |
| Idio Player Functions                                        |    |    |
| ISACTInterface::CreateAudioPlayer                            |    |    |
| ISACTInterface::DestroyAudioPlayer                           |    |    |
| ISACTInterface::IsValidPlayerHandle                          |    |    |
| ISACTInterface::AttachPlayerRPC                              |    |    |
| ISACTInterface::AttachPlayerPrimaryContent                   |    |    |
| ISACTInterface::AttachPlayerTransitionContent                |    |    |
| ISACTInterface::ReleasePlayerPrimaryContent                  |    |    |
| ISACTInterface::ReleasePlayerTransitionContent               | 1  | 80 |
| ISACTInterface::ReleasePlayerRPC                             |    |    |
| ISACTInterface::SetMasterAudioPlayer                         | 1  | 10 |
| ISACTInterface::GetMasterAudioPlayer                         |    |    |
| ISACTInterface::PlayAudioPlayer                              |    |    |
| ISACTInterface::TransitionAudioPlayer                        |    |    |
| ISACTInterface::PauseAudioPlayer                             |    |    |
| ISACTInterface::RestartAudioPlayer                           |    |    |
| ISACTInterface::StopAudioPlayer                              |    |    |
| ISACTInterface::GetAudioPlayerStatus                         |    |    |
| ISACTInterface::GetAudioFlayerMetricTime                     |    |    |
| ISACTINterface::GetAudioPlayerRealTime                       |    |    |
| iono mitoriadedetradior layemeat illie                       | 17 | ∠∪ |

| ISACTInterface::SetAudioPlayerMode                                                 | 1 | 21 |
|------------------------------------------------------------------------------------|---|----|
| ISACTInterface::SetAudioPlayerGain                                                 | 1 | 22 |
| ISACTInterface::SetAudioPlayerPitch                                                | 1 | 23 |
| ISACTInterface::SetAudioPlayerPosition                                             | 1 | 24 |
| ISACTInterface::SetAudioPlayerOrientation (Vector based)                           |   |    |
| ISACTInterface::SetAudioPlayerOrientation (Euler based)                            |   |    |
| ISACTInterface::SetAudioPlayerVelocity                                             |   |    |
| ISACTInterface::SetAudioPlayerRPCLevel                                             | 1 | 28 |
| ISACTInterface::GetAudioPlayerMode                                                 |   |    |
| ISACTInterface::GetAudioPlayerGain                                                 |   |    |
| ISACTInterface::GetAudioPlayerPitch                                                |   |    |
| ISACTInterface::GetAudioPlayerPosition                                             |   |    |
| ISACTInterface::GetAudioPlayerOrientation (Vector based)                           | 1 | 22 |
| ISACTINITERIACEGetAudioPlayerOrientation (Vector based)                            | 1 | 20 |
| ISACTInterface::GetAudioPlayerOrientation (Euler based)                            |   |    |
| ISACTInterface::GetAudioPlayerVelocity                                             |   |    |
| ISACTInterface::GetAudioPlayerRPCLevel                                             |   |    |
| ISACTInterface::GetAudioPlayerMaxGain                                              |   |    |
| udio Entity Functions                                                              |   |    |
| ISACTInterface::CreateEntity                                                       |   |    |
| ISACTInterface::DestroyEntity                                                      |   |    |
| ISACTInterface::IsValidEntityHandle                                                |   |    |
| ISACTInterface::IsEntityPlaying                                                    |   |    |
| ISACTInterface::ActivateEntity                                                     |   |    |
| ISACTInterface::ResetEntityLocalVars                                               |   |    |
| ISACTInterface::ResetEntityGlobalVars                                              |   |    |
| ISACTInterface::SuspendEntity                                                      | 1 | 47 |
| ISACTInterface::ProcessEntity                                                      | 1 | 48 |
| ISACTInterface::SuspendAllEntities                                                 | 1 | 49 |
| ISACTInterface::ProcessAllEntities                                                 | 1 | 50 |
| ISACTInterface::SetEntityLocalVarState (String based)                              | 1 | 51 |
| ISACTInterface::SetEntityGlobalVarState (String based)                             |   |    |
| ISACTInterface::SetEntityLocalVarState (Index based)                               |   |    |
| ISACTInterface::SetEntityGlobalVarState (Index based)                              |   |    |
| ISACTInterface::SetEntityMasterRPCLevel                                            |   |    |
| ISACTInterface::SetEntityRPCLevel                                                  |   |    |
| ISACTInterface::SetEntityMode                                                      |   |    |
| ISACTInterface::SetEntityPosition                                                  |   |    |
| ISACTInterface::SetEntityOrientation (Vector based)                                |   |    |
| ISACTInterface::SetEntityOrientation (Vector based)                                |   |    |
| ISACTInterface::SetEntityVelocity                                                  |   |    |
| ISACTInterface::SetEntityVelocityISACTInterface::SetEntityPitch                    |   |    |
|                                                                                    |   |    |
| ISACTInterface::SetEntityGainISACTInterface::GetEntityLocalVarState (String based) |   |    |
|                                                                                    |   |    |
| ISACTInterface::GetEntityGlobalVarState (String based)                             |   |    |
| ISACTInterface::GetEntityLocalVarState (Index based)                               |   |    |
| ISACTInterface::GetEntityGlobalVarState (Index based)                              |   |    |
| ISACTInterface::GetEntityMasterRPCLevel                                            | 1 | 69 |
| ISACTInterface::GetEntityRPCLevel                                                  |   |    |
| ISACTInterface::GetEntityMode                                                      |   |    |
| ISACTInterface::GetEntityPosition                                                  |   |    |
| ISACTInterface::GetEntityOrientation (Vector based)                                |   |    |
| ISACTInterface::GetEntityOrientation (Euler based)                                 |   |    |
| ISACTInterface::GetEntityVelocity                                                  |   |    |
| ISACTInterface::GetEntityPitch                                                     |   |    |
| ISACTInterface::GetEntityGain                                                      |   |    |
| ISACTInterface::GetEntityMaxGain                                                   | 1 | 78 |
|                                                                                    |   |    |

| ISACTInterface::GetNumLocalVars       | 179 |
|---------------------------------------|-----|
| ISACTInterface::GetNumGlobalVars      | 180 |
| ISACTInterface::GetNumLocalVarStates  | 181 |
| ISACTInterface::GetNumGlobalVarStates | 182 |
| ISACTInterface::GetLocalVarName       | 183 |
| ISACTInterface::GetGlobalVarName      |     |
| ISACTInterface::GetLocalVarStateName  | 185 |
| ISACTInterface::GetGlobalVarStateName | 186 |
| Audio Group Functions                 | 187 |
| ISACTInterface::GetGroupHandle        | 188 |
| ISACTInterface::IsValidGroupHandle    |     |
| ISACTInterface::SetGroupGain          | 190 |
| ISACTInterface::GetGroupGain          | 191 |
| Data Types                            | 192 |
| Structures                            | 194 |
| Macros                                | 199 |
|                                       |     |

# **ISACT Game Audio Engine Overview**

The ISACT (Interactive Spatial Audio Composition Technology) Audio Engine can be integrated into a software application for the purpose of playing back audio content created with the ISACT Production Studio (IPS) software. Content created with IPS is loaded into the ISACT runtime engine for playback by an application.

## **ISACT Game Audio Engine Architecture**

The ISACT engine is a high level component that interprets the content created with IPS into a low level set of audio rendering commands. ISACT then uses a rendering layer to render the final audio. The ISACT SDK comes with rendering layers for most of the supported platforms. Alternatively other rendering layers can be used. For information on creating your own ISACT rendering layer see the ISACT Rendering Layer SDK.

Separating the ISACT engine from the rendering layer allows it to be integrated with many APIs and/or 3<sup>rd</sup> party solutions. A rendering layer could be created from an applications existing audio rendering system allowing ISACT to become either a complete solution or a subset of features for an applications audio system.

Below is a diagram showing 2 possible types of integration that can occur when using the ISACT engine component.

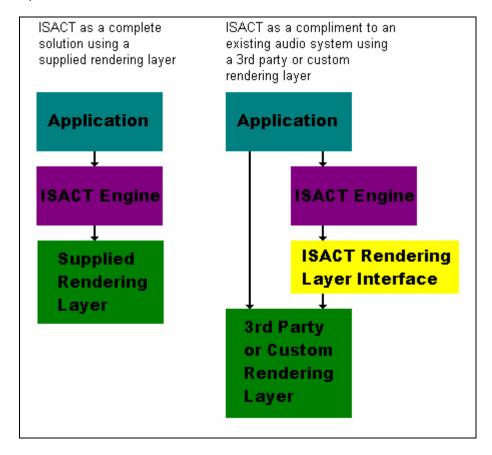

#### Sample Banks

The ISACT engine organizes sample data buffers into groups called Sample Banks. Sample Bank files are created with the IPS software. When loading a Sample Bank into the ISACT engine you must supply the zero based index of the Sample Bank slot you wish to load the Bank into. If there is already a Sample Bank loaded into the specified slot, it is replaced by the new Bank.

ISACT can manage up to 256 Sample Banks at one time. Each Sample Bank can contain any number of Samples. Each Sample within a Sample Bank can be identified by its zero based index. Samples are not necessarily consecutive; it is dependent on how the Sample Bank was made. Below is a diagram showing how Sample Banks with Samples are stored in ISACT.

| Sample Bank Slot 000 | mysamples.isb       |
|----------------------|---------------------|
|                      | 000 bang.wav        |
|                      | 001 <empty></empty> |
|                      | 002 step.wav        |
| Sample Bank Slot 001 | <empty></empty>     |
| Sample Bank Slot 002 | moresamples.isb     |
|                      | 000 <empty></empty> |
|                      | 001 explosion.wav   |
| Sample Bank Slot     | <empty></empty>     |
| Sample Bank Slot 255 | <empty></empty>     |

These functions are used to manipulate Sample Banks.

LoadSampleBank
LoadStreamingSampleBank
UnloadSampleBankIndex
GetSampleBankIndex
IsValidSampleBankName

These functions are used to manipulate samples.

GetSampleHandle IsValidSampleHandle GetSampleName

The ISACT Production Studio enables the Sound Designer to give audio samples a destination target compression format, e.g ADPCM or Ogg Vorbis. The compression is done using a standalone tool called BankBuilder. In addition to performing sample compression, the BankBuilder strips ISACT project files (Sample Banks, Content Banks and SAC Files) of any information that is not needed by the run-time engine. See the section on <a href="BankBuilder">BankBuilder</a> for usage instructions.

#### **Content Banks**

At a higher level ISACT introduces new types of <u>playable content</u>. These new types of content offer many more features above just playing a basic sample. ISACT organizes these pieces of content into Content Banks. ISACT can manage any number of Content Banks. Content Banks are referenced by handles. When a Content Bank is loaded, ISACT returns a handle to the application to use for referencing the bank.

These higher level pieces of content reference <u>Samples</u> using <u>Sample Bank</u> and Sample indices. For the content in a Content Bank to produce the proper audio sound, the proper Sample Banks must also be loaded into the proper Sample Bank slots.

These functions are used to manipulate Content Banks.

LoadContentBank
UnloadContentBank
GetContentBankHandle
IsValidContentBankHandle
GetNextContentBank
GetContentBankName

These functions are used to manipulate pieces of content in a Content Bank.

GetContentHandle

IsValidContentHandle

GetContentMarker

GetContentName

#### The SAC File

A SAC file is a combonation of a <u>Sample Bank</u> and a <u>Content Bank</u>. There can only ever be one SAC file loaded at a time. Loading a new SAC file replaces the old one. A SAC file is a way for the Content Creator to make one file that includes everything for simple projects.

To access the SAC file Sample Bank the pre defined value ISACT\_SAC\_SAMPLE\_BANK can be used. This value can be used with the following functions.

IsValidSampleBankIndex
GetSampleBankName
GetSampleHandle
GetSampleName

To access the SAC file Content Bank a NULL can be used in place of a Content Bank handle (IHANDLE). The following functions will allow a NULL to be used to acces the SAC file Content Bank.

IsValidContentBankHandle
GetContentBankName
GetContentHandle
GetNextContent
GetContentName
AttachPlayerRPC
TransitionAudioPlayer

A SAC file can also include references to other Sample Bank and Content Bank files to be loaded. When the SAC file is loaded the ISACT engine will also load these referenced files as well. This allows the Content Creator to create level files that can reuse assets. For instance there may be some Sample Banks that always need to be loaded for every level such as footsteps and weapons, and some that are level specific. Creating a SAC file is also a good way to ensure that the proper Sample Banks get loaded into the proper slots for use by the playable content.

These functions are used to manipulate a SAC file. LoadFile

## **Samples**

Samples can be attached to a Player via the <a href="AttachPlayerPrimaryContent">AttachPlayerTransitionContent</a> functions. To get a handle to a sample to attach to a player use the <a href="GetSampleHandle">GetSampleHandle</a> function. Samples work like a piece of <a href="playable content">playable content</a> in that they can be attached and played on players. The main difference in using samples instead of playable content is in how the handle to the sample is retrieved. Samples are identified either by their index within the <a href="sample bank">sample bank</a> or by their name. A sample is the most primitive type of audio that can be played using the ISACT system. All other types of playable content reference samples. For more information on how to play a sample see the tutorial on "Playing a Sample".

## Content

There are three types of Content that are used with the ISACT run-time engine; Playable Content, Controller Content, and Script-Based Content. Playable Content can be attached to, and played on Audio Players. Controller Content is used to control how the Playable Content is played on those Audio Players. Script-Based Content is used to manipulate Playable and Controller Content based on variables controlled by the application.

## **Playable Content**

The ISACT Engine can play the following types of Content on an Audio Player: -

- Sequences
- Sound Events
- Sound Queues
- Global Effects
- Sound Timelines
- Sound Randomizers

From the Player perspective all Playable Content looks the same. It makes no distinction between content types. It simply plays the content and applies all properties given to the player such as position and/or orientation to the content it is playing.

Playable Content can be attached to a Player via the <u>AttachPlayerPrimaryContent</u> or <u>AttachPlayerTransitionContent</u> functions.

For more information on playing a piece of content see the tutorial on "Playing a piece of Content".

## **Controller Content**

The following types of Controller Content are used to affect the Content playing on an Audio Player: -

- Real-time Parameter Controllers (RPC)
- <u>Transitions</u>

RPCs can be attached to a player with the <u>AttachPlayerRPC</u> function. For more information on using a RPC see the tutorial on "<u>Using a RPC on a Player</u>".

Transitions are user with the function <u>TransitionAudioPlayer</u>. For more information on using transitions see the tutorial on "<u>Transitioning a Player</u>".

## **Script-Based Content**

Sound Entities are theonly script-based Content type defined. They are high-level objects that can be used to control other pieces of content, such as Sound Events, and Sequences. Sound Entities are made up of 3 parts – Variables, Players, and Actions.

#### **Entity Variables**

There are two types of variables; local variables and global variables. Local variables are specific to a particular Entity, and can only be modified by communicating with that Entity. Global variables however, are shared across all the Entities contained in the same Content Bank, and can be modified by any Entity in the Content Bank. Both types of variable contain a number of states, including a default state. Changing the state of an Entity's local variable will never cause any changes to other Entities. Changing the state of a global variable, may cause multiple Entities to re-act.

#### **Entity Players**

Entity Players are identical to <u>Audio Players</u>, and are used by the Entity to play audio Content. An Entity can specify that a particular Real-time Parameter Controller is attached to a Player, and it can also mark any Players as the Master Player, which other players can be synchronized too.

#### **Entity Actions**

An Entity Action is essentially a script file that contains a number of conditions, which if met, will render a number of results. Conditions are based on the states of variables, e.g. if a particular variable is equal to a state, or is less-than a state, etc ... If the conditions evaluate to true, then the results are rendered. Results include playing, stopping, and transitioning content, setting position, velocity, orientation, head-relative mode, and pitch on any of the Players contained in the Entity. An Action can also result in changing the state of any of the Entity's variables (which can result in further Actions be evaluated).

Entities are controlled by changing the states of variables. When a variable is set to a new state, the Entity runs through all the Action scripts that refer to the changed variable, and if the conditions are met, the results are rendered.

For more information on using an Entity see the tutorial on "Creating an Entity".

#### **Header Files**

The ISACT Production Studio can export a C header file containing information about the Content objects and Audio Samples contained in Project files (\*.sac), Content Bank files (\*.icb) and Sample Bank files (\*.isb).

An IPS generated header file, can contain the following information:

- #define for the Project Filename
- Array of referenced Content Bank filenames
- Array of referenced Content Bank names
- Array of referenced Sample Bank filenames
- Array of referenced Sample Bank names
- #define's for the number of each type of Bank referenced
- Array of Content names and Sample names (including sample index) for the Project File
- · Arrays of Content names for each Content Bank referenced
- Arrays of Sample names and indices for each Sample Bank referenced

#### **Bank Builder**

BankBuilder is a separate command-line application that is used to prepare ISACT assets for delivery. It has two main purposes; it is used to perform sample compression based on the settings made by the Sound Designer using ISACT Production Studio (IPS) and to strip ISACT files of any data that is only required by the IPS, rather than the ISACT runtime engine.

Currently supported compression formats are IMA 4bit ADPCM (64+1 samples per block), Ogg Vorbis (requires Ogg Vorbis DLLs to be in the BankBuilder directory), and Microsoft's WMA (requires WMSDK Runtime to be installed). Ogg Vorbis DLLs can be downloaded from <a href="https://www.microsoft.com/windows/windowsmedia/default.aspx">www.microsoft.com/windows/windowsmedia/default.aspx</a>. Note that there are additional license requirements for applications wishing to distribute the Ogg Vorbis or WMA components, please refer to their websites mentioned above for more details.

The BankBuilder command line application takes the following optional parameters: -

-i<Input Directory> : Directory to search for ISACT Files -o<Output Directory> : Directory to save the built ISACT Files

-r : Recurse into sub-directories

-f<Filename> : Filename (with or without wildcards)

-c<CompressionType> : Force compression of all samples into format (see below) -q<0.0 to 1.0> : Compression Quality (1.0 is best). (Not relevant for ADPCM)

-h : Display help

Where <CompressionType> can be IMA4ADPCM or OGGVORBIS or WMA.

#### Example 1

Build c:\input\myproject.sac and save the result in c:\output

BankBuilder -ic:\input\ -oc:\output -fmyproject.sac

#### Example 2

Build all the Sample Banks files in c:\samplebanks (and subdirectories) and save in c:\build

BankBuilder -ic:\samplebanks -oc:\build -r -f\*.isb

## Example 3

Convert all the samples in ISACT file types in c:\ISACTFiles (and subdirectories) into ADPCM and save in c:\build

BankBuilder -ic:\ISACTFiles -oc:\build -r -f\*.\* -cIMA4ADPCM

Currently Sample Banks that have been built cannot be loaded back into the IPS software. Built banks can only be used with the runtime engine.

#### **Audio Players**

The ISACT Audio Player is used to play <u>Samples</u> and <u>Playable Content</u>. It is an object that keeps track of an instance of playing audio and all of the properties associated with it such as the voices needed to play the content. Creating a player however does not use any audio voices. Voices are only allocated when the player needs to play the audio.

Before any audio can be played, a player must be created to play the audio. Once created audio content must then be attached to the player. After the content has been attached it can then be played. When a player is no longer needed it should be destroyed.

An audio player would generally be associated with an object or entity in a game such as an enemy creature or the game player character. In some cases it may be desirable to associate more than one audio player with a game object. Two players might be used for an enemy creature, one for footsteps sounds and one for speech. An audio player may also be associated with the different audio tracks in a game such as one for the main music track and one for the ambient sounds track.

To create a player, use the <u>CreateAudioPlayer</u> method. When a player is no longer needed perhaps because the object it is associated with is gone it should be destroyed by using the <u>DestroyAudioPlayer</u> method.

There are 2 methods for attaching content to a player, <u>AttachPlayerPrimaryContent</u> and <u>AttachPlayerTransitionContent</u>. For either type, if content is already attached it will be replaced.

There are 3 methods for playing content attached to the player, <u>PlayAudioPlayer</u>, <u>TransitionAudioPlayer</u> and <u>RestartAudioPlayer</u>.

In addition, there are 2 methods for attaching and controlling Real-time Parameter Controllers on a player, <u>AttachPlayerRPC</u>, and <u>SetAudioPlayerRPCLevel</u>.

#### **Transitioning**

A single player can handle 2 pieces of content called the *Primary Content* and the *Transition Content*. This allows the player to transition from one piece of audio to another. A player can transition from the primary content to the transition content in a predefined manner. When a transition is complete the primary content is released and the transition content becomes the new primary content.

A transition is defined by the following properties.

- When it starts (this is in relation to the primary content).
- The total time length of the transition.
- The time offset within the transition that the primary content should end.
- The volume level percentage the primary content should end at.
- The time offset within the transition the transition content should start.
- The volume level percentage the transition content should start at.

Here is a graphical representation of a hypothetical 10 second long player transition.

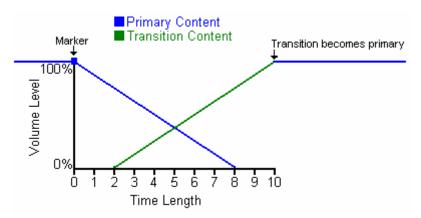

This transition started when the primary content reached its next marker during playback. Over the first 8 seconds of the transition the primary contents volume was linearly interpolated from 100% to 0% and then stopped. The transition content was started 2 seconds into the transition with a starting volume level of 0%. Over the final 8 seconds the transition contents volume was linearly interpolated to 100% and then became the primary content.

To make a transition, use the <u>TransitionAudioPlayer</u> function. There are 3 versions of this function. The first 2 require the name of a pre created piece of Transition content. The third requires a <u>STransition</u> structure.

For more information on using transitions see the tutorial on "Transitioning a Player".

#### **Real-Time Parameter Controller**

A Real-Time Parameter Controller (or RPC) can be used to dynamically update properties of a Player based on a single input level. The RPC Content consists of a number of graphs that specify how a Player property, will be controlled based on the value of the RPC input level. RPC's can affect Volume, Pitch, Direct, Direct HF, and Send and Send HF levels to each FX Slot. The RPC input level; set using <a href="SetAudioPlayerRPCLevel">SetAudioPlayerRPCLevel</a>, is a floating point value between 0 and 1.

An RPC is attached to any Player using <u>AttachPlayerRPC</u> and removed using <u>ReleasePlayerRPC</u>.

For more information on using a RPC see the tutorial on "Using a RPC on a Player".

#### **Audio Groups**

An Audio Group is simply a named selection of ISACT Content objects and Samples. The ISACT Production Studio (IPS) allows the user to create any number of Groups, and to assign any / all playable Content and Samples to any of those Groups. One piece of Content can only belong to one Group.

At load-time, as each piece of Content, or Audio Sample is loaded, if it has been assigned to a Group, then a Group of that name is created (if it doesn't exist already), and a link between the object and the group is stored. As Groups are created based on name, it is possible to use the same Group name in multiple Bank files, to group together audio stored in different Bank files.

The run-time engine supports a number of functions for dealing with audio on a per-Group basis. Specifically, the engine allows all content in a Group to be Paused (<u>PauseAllAudio</u>), Re-started (<u>RestartAllAudio</u>), or Stopped (<u>StopAllAudio</u>). If a Group includes any Sound Entities, then all the Audio Players contained in those Entitites will be paused, re-started, or stopped appropriately.

In addition to controlling playback of content in Groups, a group volume can be applied to all the content in a group using <a href="SetGroupGain">SetGroupGain</a>. Group Gains are always combined with any existing gains on the Audio Player playing the Content, in the Content itself, or based on an attached Real-time Parameter Controller. Therefore, setting a Group Gain to 0 will result in silence, while a gain of 1 provides no additional attenuation. The <a href="SetGroupGain">SetGroupGain</a> call includes an optional parameter for fade-time that can be used to ramp a Group volume to a new level over a given period of time.

Group methods use a Group Handle to identify a group, which is obtained using <u>GetGroupHandle</u> and passing in the name of a Group.

# **ISACT Game Audio Engine Tutorials**

In the follwing sections there are 8 tutorials showing how to use many of the basic functions of the ISACT Gaming Engine.

Tutorial 1: Initializing the ISACT Engine

Tutorial 2: Loading Files into the ISACT Engine

Tutorial 3: Playing a Smaple

Tutorial 4: Playing a piece of Content

Tutorial 5: Transitioning a Player

Tutorial 6: Using a RPC on a Player

Tutorial 7: Creating and using an Entity

Tutorial 8: Using Groups

Tutorial 9: Releasing the ISACT Engine

#### **Tutorial 1: Initializing the ISACT Engine**

Before the ISACT Engine Interface can be created, a rendering device interface must be created for ISACT to use. The ISACT SDK comes with rendering components for each of the supported platforms. For each component an exported function called <a href="RetrievelSACTRenderInterface">RetrievelSACTRenderInterface</a> is exported to retrieve this interface. The ISACT engine component also exports a function called <a href="RetrievelSACTInterface">RetrievelSACTInterface</a> to get the actual ISACT engine interface. Below is a code example of how to get the render interface and create the engine interface.

```
#include <isactri.h>
#include <isacteng.h>

ISACTRenderInterface *g_pISACTRenderInterface;
ISACTInterface *g_pISACTInterface;

// Place the following code in your initialization routine.

g_pISACTRenderInterface = RetrieveISACTRenderInterface();
if (g_pISACTRenderInterface == NULL)

{
    // Handle error.
    return;
}

g_pISACTInterface = RetrieveISACTInterface(g_pISACTRenderInterface);
if (g_pISACTInterface == NULL)

{
    // Handle error.
    g_pISACTInterface

#Initialization successful.
```

## **Tutorial 2: Loading Files into the ISACT Engine**

Once the ISACT engine has been <u>initialized</u> you will want to load in some data. ISACT can load 3 different types of files. Sample Bank (.isb), Content Bank (.icb), and Spatial Audio Composition (.sac) files.

If all your application will do is trigger simple samples (wave files) then you can load in Sample Bank files which are collections of samples packaged together. When loading a Sample Bank you need to supply the index of the bank to load into. If that bank index is already loaded, the new bank will replace the previous one. You load sample banks using the <a href="LoadSampleBank">LoadSampleBank</a> function. Below is a code example of how to load a Sample Bank file called test.isb into bank 0.

```
// This assumes the ISACT engine interface is already valid.

ISACTRETURN ir = g_pISACTInterface->LoadSampleBank(0, "test.isb");

if ( ir != ISACT_OK )

{
    // Handle error.
    return;
}

// File loaded successfully.
```

Content Bank files contain more complex sounds such as Sound Events and Sequences. You can load Content Bank files using the <a href="LoadContentBank">LoadContentBank</a> function. Content Banks are stored as a linked list and are referred to by their handle. Content Banks reference samples in one or more Sample Banks. Loading a Content Bank without loading any Sample Banks will result in no audio ever being heard. Loading Content Banks individually requires loading the proper Sample Bank or Banks into the proper bank indices. Below is a code example showing how to load a Content Bank called test.icb.

```
// This assumes the ISACT engine interface is already valid.

IHANDLE g_iContentBankHandle;
ISACTRETURN ir = g_pISACTInterface->LoadContentBank(&g_iContentBankHandle, "test.icb");
if ( ir != ISACT_OK )
{
    // Handle error.
    return;
}

// File loaded successfully.
```

Spatial Audio Composition or <u>SAC files</u> are a combination of a Content Bank and a Sample Bank. SAC files can also contain references to other Content Bank and Sample Bank files that will also be loaded as a result of loading a SAC file. Loading a SAC file causes any and all previously loaded files to be cleared. SAC files are a good way of organizing different file sets of Sample Banks and Content Banks for say a single game level. You can load a SAC file using the <u>LoadFile</u> function. Below is a code example showing how to load a SAC file called test.sac. The file contains a reference to a Content Bank file called test.icb that will also be loaded. To use the Content Bank you will need to get the handle for that bank. This can be done using the <u>GetContentBankHandle</u> function.

```
// This assumes the ISACT engine interface is already valid.

ISACTRETURN ir = g_pISACTInterface->LoadFile( "test.sac");

if (ir != ISACT_OK)

{
    // Handle error.
    return;
}

IHANDLE g_iContentBankHandle;
ir = g_pISACTInterface->GetContentBankHandle(&g_iContentBankHandle, "test.icb");
if (ir != ISACT_OK)

{
    // Handle error.
    return;
}

// File loaded successfully.
```

#### **Tutorial 3: Playing a Sample**

The most basic audio that can be played using the ISACT engine is the sample. Samples come from preloaded Sample Banks or SAC file. After <a href="Loading">Loading</a> some samples into the engine you can get a handle to the sample by index or by name using the <a href="GetSampleHandle">GetSampleHandle</a> function. To play the sample you must then create a player to play it on using the <a href="CreateAudioPlayer">CreateAudioPlayer</a> function. Once a player is created you can attach the sample to the player using the <a href="AttachPlayerPrimaryContent">AttachPlayerPrimaryContent</a> function and play it using the <a href="PlayAudioPlayer">PlayAudioPlayer</a> function. Below is a code example showing how to get the sample handle by name, then create a player, attach and play it.

```
// This assumes the ISACT engine interface is already valid and a sac file with the sample
// test.wav in its sample bank has been loaded.
IHANDLE iSampleHandle;
ISACTRETURN ir = q pISACTInterface->GetSampleHandle(&iSampleHandle, "test.wav",
                                                         ISACT_SAC_SAMPLE_BANK);
if (ir != ISACT OK)
  // Missing sample.
  return;
IHANDLE iPlayerHandle;
ir = g pISACTInterface->CreateAudioPlayer(&iPlayerHandle);
if (ir != ISACT_OK)
  // Handle error.
  return;
ir = q_pISACTInterface->AttachPlayerPrimaryContent(iPlayerHandle, iSampleHandle);
if (ir != ISACT OK)
  // Handle error.
  return;
ir = g_pISACTInterface->PlayAudioPlayer(iPlayerHandle, 0, NULL);
if ( ir != ISACT OK )
  // Handle error.
  return;
// Sample playing successfully
```

## **Tutorial 4: Playing a piece of Content**

This tutorial shows how to play a piece of <u>playable content</u>. Content comes from preloaded Content Banks or a SAC file. After <u>loading</u> some content into the engine you can get a handle to the content by index or by name using the <u>GetContentHandle</u> function. To play the content you must then create a player to play it on using the <u>CreateAudioPlayer</u> function. Once a player is created you can attach the content to the player using the <u>AttachPlayerPrimaryContent</u> function and play it using the <u>PlayAudioPlayer</u> function. Below is a code example showing how to get the content handle by name, then create a player, attach and play it.

```
// This assumes the ISACT engine interface is already valid and a sac file with the content
// footsteps in its content bankt has been loaded.
IHANDLE iContentHandle;
ISACTRETURN ir = q pISACTInterface->GetContentHandle(&iContentHandle, "footsteps",
                                                           NULL);
if ( ir != ISACT OK  )
  // Missing content.
  return;
IHANDLE iPlayerHandle;
ir = g pISACTInterface->CreateAudioPlayer(&iPlayerHandle);
if ( ir != ISACT_OK )
  // Handle error.
  return;
ir = g_pISACTInterface->AttachPlayerPrimaryContent(iHandlePlayer, iContentHandle);
if (ir != ISACT OK)
  // Handle error.
  return;
ir = g_pISACTInterface->PlayAudioPlayert(iHandlePlayer, 0, NULL);
if ( ir != ISACT OK )
  // Handle error.
  return;
// Content playing successfully
```

#### **Tutorial 5: Transitioning a Player**

Transitioning a player allows you to smoothly change the audio being played on the player. As an example, there could be a player associated with the engine of a car. When the engine is started it must transition form the starter sound to the engine idle sound. In stead of just abruptly changing the sound it would be better to do a quick crossfade. Below is a code example that shows how to do such a transition. In this example a <a href="Stransition">Stransition</a> structure is used to describe the transition. Alternatively a pre made transition can be used and retrieved from a content bank by name. See the <a href="TransitionAudioPlayer">TransitionAudioPlayer</a> function for more information.

```
// This assumes the ISACT engine interface is already valid and iCarPlayerHandle is a valid
// player handle. Also iStarterHandle and iIdelHandle are valid content handles.
// footsteps in its content bankt has been loaded.
// Attach the starter sound.
ISACTRETURN ir = g_pISACTInterface->AttachPlayerPrimaryContent(iCarPlayerHandle,
                                                                                                                                                                                                                                                                                                                                  iStarterHandle);
if (ir != ISACT OK)
          // Handle error.
           return:
// Start playing the starter sound in looping mode.
ir = g_pISACTInterface->PlayAudioPlayert(iHandlePlayer, LOOP_INFINITE, NULL);
if ( ir != ISACT_OK )
          // Handle error.
           return:
// Sleep for 2 seconds.
sleep(2000);
// Attach the idle contentas the transition content
ISACTRETURN ir = g_pISACTInterface -> AttachPlayerTransitionContent(iCarPlayerHandle, ISACTRETURN ir = g_pISACTInterface -> AttachPlayerTransitionContent(iCarPlayerHandle, ISACTRETURN ir = g_pISACTInterface -> AttachPlayerTransitionContent(iCarPlayerHandle, ISACTRETURN ir = g_pISACTINTERFACE -> AttachPlayerTransitionContent(iCarPlayerHandle, ISACTRETURN ir = g_pISACTINTERFACE -> AttachPlayerTransitionContent(iCarPlayerHandle, ISACTRETURN ir = g_pISACTINTERFACE -> AttachPlayerTransitionContent(iCarPlayerHandle, ISACTRETURN ir = g_pISACTINTERFACE -> AttachPlayerTransitionContent(iCarPlayerHandle, ISACTRETURN ir = g_pISACTINTERFACE -> AttachPlayerTransitionContent(iCarPlayerHandle, ISACTRETURN ir = g_pISACTINTERFACE -> AttachPlayerTransitionContent(iCarPlayerHandle, ISACTRETURN ir = g_pISACTRETURN ir = g_pISACTRETUR
                                                                                                                                                                                                                                                                                                                                            ildleHandle);
if (ir != ISACT_OK)
          // Handle error.
           return:
// Transition the player over 1 second to the looping idle sound.
STransition stFade = {START_IMMEDIATE, 1.0, 1.0, 0, 0, 1.0};
ISACTRETURN ir = g_pISACTInterface -> TransitionAudioPlayer(iCarPlayerHandle, ISACTRETURN ir = g_pISACTINTERFACE -> TransitionAudioPlayer(iCarPlayerHandle, ISACTRETURN ir = g_pISACTINTERFACE -> TransitionAudioPlayer(iCarPlayerHandle, ISACTRETURN ir = g_pISACTINTERFACE -> TransitionAudioPlayer(iCarPlayerHandle, ISACTRETURN ir = g_pISACTINTERFACE -> TransitionAudioPlayer(iCarPlayerHandle, ISACTRETURN ir = g_pISACTINTERFACE -> TransitionAudioPlayer(iCarPlayerHandle, ISACTRETURN ir = g_pISACTINTERFACE -> TransitionAudioPlayer(iCarPlayerHandle, ISACTRETURN ir = g_pISACTINTERFACE -> TransitionAudioPlayer(iCarPlayerHandle, ISACTRETURN ir = g_pISACTINTERFACE -> TransitionAudioPlayer(iCarPlayerHandle, ISACTRETURN ir = g_pISACTRETURN ir = g_pIS
                                                                                                                                                                                                                                                                                                     &stFade.
                                                                                                                                                                                                                                                                                                     LOOP_INFINITE,
                                                                                                                                                                                                                                                                                                     NULL);
if (ir != ISACT OK)
           // Handle error.
           return;
```

## Tutorial 6: Using a RPC on a Player

A RPC is a controller that is created in IPS that can be used to alter parameters of the content playing on a player. An example of this could be the reving of an engine sound. It is common practice to alter the pitch of a looping engine idle sound to simulate the revving of the engine. A RPC can offer more than this as they can also control things like volume and effect sends. To use an RPC you must first attach it to the player. Below is a code example showing how to attach and use a RPC on a player.

#### **Tutorial 7: Creating and using an Entity**

This tutorial shows how to create an instance of a Sound Entity, activate it, and control actions by setting a variable to a particular state. An Entity instance is created from a Sound Entity stored in a Content Bank or SAC file. The <a href="CreateEntity">CreateEntity</a> method takes a name of a Sound Entity and a handle to a Content Bank containing that Sound Entity. After an Entity has been created, it needs to be activated using <a href="ActivateEntity">ActivateEntity</a> before the state machine responds to variable state changes. Once activated, whenever a variable is set to a new state, the Entity script is run, and its results are rendered. To stop processing on an Entity, simply de-activate or destroy it.

```
// This assumes the ISACT engine interface is already valid and a sac file with the 'Music'
// Entity in its content bank has been loaded.
IHANDLE iEntityHandle;
ISACTRETURN ir = g_pISACTInterface->CreateEntity(&iEntityHandle, "Music", NULL);
if (ir!=ISACT_OK)
  // Missing Entity.
  return;
// Entities are in-active by default, so ActiveEntity now
ir = g pISACTInterface->ActivateEntity(iEntityHandle, true);
if ( ir != ISACT_OK )
  // Handle error.
  return;
// Set an Entity variable called 'Music' to a state called 'Start'
ir = g_pISACTInterface->SetEntityLocalVarState(iEntityHandle, "Music", "Start");
if ( ir != ISACT OK  )
  // Handle error.
  return;
// Entity created and activated with a variable set to a particular state
// To stop Entity, de-activate it
g_pISACTInterface->ActivateEntity(iEntityHandle, false);
// To clean-up destroy the Entity
g_pISACTInterface->DestroyEntity(iEntityHandle);
```

#### **Tutorial 8: Using Groups**

Every playable Content object in ISACT can be assigned to a Group. The Groups can be used to provide a quick and easy way to control volume levels of related sounds; e.g by assigning all of the voice samples used by an application to a "VoiceOver" Group, the application can use one function call to adjust the volume levels of all the voice samples. To use Groups, you need to get hold of a Group Handle, which is done using <a href="GetGroupHandle">GetGroupHandle</a> and passing in the name of the Group. This handle is used in any function calls that use Groups.

```
// This assumes the ISACT engine interface is already valid and a file has been loaded // containing a Group called "VoiceOver"

ISACTRETURN ir;
IHANDLE iVoiceGroup;

ir = g_pISACTInterface->GetGroupHandle(&iVoiceGroup, "VoiceOver");

if (ir!=ISACT_OK)
{
    // Missing Group
    return;
}

// Set Group Volume to half
    ir = g_pISACTInterface->SetGroupGain(iVoiceGroup, 0.5f);

// Pause all audio in the VoiceOver Group
    ir = g_pISACTInterface->PauseAllAudio(iVoiceGroup);

// Resume all audio in the VoiceOver Group
    ir = g_pISACTInterface->RestartAllAudio(iVoiceGroup);
```

## **Tutorial 9: Releasing the ISACT Engine**

Before your application exists you must release the ISACT Engine to be sure all assets are freed. Below is a code example showing how to release the engine.

# **ISACT Game Audio Engine Interface**

| Audio Interface           | RetrievelSACTRenderInterface          |
|---------------------------|---------------------------------------|
|                           | GetNumISACTDevices                    |
|                           | GetISACTDeviceCaps                    |
|                           | OpenISACTDevice                       |
|                           | CloselSACTDevice                      |
| ISACT Interface           | RetrievelSACTInterface                |
| ISACT IIILETTACE          | ReleaseInterface                      |
| Eile Monagement           | LoadFile                              |
| File Management           |                                       |
|                           | ReleaseAllResources                   |
|                           | LoadContentBank                       |
|                           | UnloadContentBank                     |
|                           | <u>SetContentBankSampleBankOffset</u> |
|                           | <u>LoadSampleBank</u>                 |
|                           | <u>LoadStreamingSampleBank</u>        |
|                           | <u>LoadSampleBankEx</u>               |
|                           | <u>UnloadSampleBank</u>               |
| <b>Content Management</b> | <u>GetContentBankHandle</u>           |
|                           | <u>IsValidContentBankHandle</u>       |
|                           | GetContentHandle                      |
|                           | IsValidContentHandle                  |
|                           | GetContentMarker                      |
|                           | GetContentVoiceCount                  |
|                           | GetContentMaxGain                     |
|                           | GetContentInfo                        |
| Content Enumeration       | GetNextContentBank                    |
| Content Enumeration       | GetContentBankName                    |
|                           | GetNextContent                        |
|                           | GetContentName                        |
| Comple Moneyement         |                                       |
| Sample Management         | GetSampleBankIndex                    |
|                           | <u>IsValidSampleBankIndex</u>         |
|                           | GetSampleHandle                       |
|                           | <u>IsValidSampleHandle</u>            |
|                           | <u>CacheContentSamples</u>            |
|                           | <u>CacheEntitySamples</u>             |
|                           | <u>CacheStreamingSample</u>           |
|                           | <u>UpdateStreamingSampleBanks</u>     |
| Sample Enumeration        | <u>GetSampleBankName</u>              |
|                           | <u>GetSampleName</u>                  |
| Audio                     | GetAvailableVoiceCount                |
|                           | StopAllAudio                          |
|                           | PauseAllAudio                         |
|                           | RestartAllAudio                       |
|                           | SetHeadRoomGain                       |
|                           | GetHeadRoomGain                       |
| Distance                  | SetDistanceFactor                     |
|                           | LANGERGROUNG BUILD                    |
| Distance                  |                                       |
| Listener                  | GetDistanceFactor SetListenerGain     |

|                            | <u>SetListenerPosition</u>                    |
|----------------------------|-----------------------------------------------|
|                            | SetListenerOrientation (Vector based)         |
|                            | SetListenerOrientation (Euler based)          |
|                            | <u>GetListenerPosition</u>                    |
|                            | GetListenerOrientation (Vector based)         |
|                            | GetListenerOrientation (Euler based)          |
| EAX                        | <u>SetEAXProperty</u>                         |
|                            | GetEAXProperty                                |
| Player Handles             | CreateAudioPlayer                             |
|                            | DestroyAudioPlayer                            |
|                            | IsValidPlayerHandle                           |
| Player Content             | AttachPlayerPrimaryContent                    |
|                            | AttachPlayerTransitionContent                 |
|                            | AttachPlayerRPC                               |
|                            | ReleasePlayerPrimaryContent                   |
|                            | ReleasePlayerTransitionContent                |
|                            | ReleasePlayerRPC                              |
| Synchronization            | SetMasterAudioPlayer                          |
| Cynonicinzation            | GetMasterAudioPlayer                          |
| Player Status              | PlayAudioPlayer                               |
| 1 layer Status             | TransitionAudioPlayer                         |
|                            | PauseAudioPlayer                              |
|                            | RestartAudioPlayer                            |
|                            | StopAudioPlayer                               |
|                            |                                               |
|                            | GetAudioPlayerStatus CotAudioPlayerMetrioTime |
|                            | GetAudioPlayerMetricTime                      |
| Diaman Duamantia           | GetAudioPlayerRealTime                        |
| Player Properties          | SetAudioPlayerMode                            |
|                            | SetAudioPlayerPosition                        |
|                            | SetAudioPlayerOrientation (Vector based)      |
|                            | SetAudioPlayerOrientation (Euler based)       |
|                            | SetAudioPlayerVelocity  October 1988          |
|                            | SetAudioPlayerRPCLevel                        |
|                            | GetAudioPlayerMode                            |
|                            | GetAudioPlayerPosition (1)                    |
|                            | GetAudioPlayerOrientation (Vector based)      |
|                            | GetAudioPlayerOrientation (Euler based)       |
|                            | GetAudioPlayerVelocity PROJECTION             |
|                            | GetAudioPlayerRPCLevel                        |
|                            | <u>GetAudioPlayerMaxGain</u>                  |
| Entity Handles             | CreateEntity                                  |
|                            | <u>DestroyEntity</u>                          |
|                            | IsValidEntityHandle                           |
| <b>Entity manipulation</b> | <u>ActivateEntity</u>                         |
|                            | <u>IsEntityPlaying</u>                        |
|                            | <u>ResetEntityLocalVars</u>                   |
|                            | <u>ResetEntityGlobalVars</u>                  |
|                            | SuspendEntity                                 |
|                            | <u>ProcessEntity</u>                          |
|                            | SuspendAllEntities                            |
|                            | ProcessAllEntities                            |
|                            | SetEntityLocalVarState (String based)         |
|                            | SetEntityGlobalVarState (String based)        |
|                            |                                               |

| SetEntityGlobalVarState (Index based)  SetEntityPosterel  SetEntityPosition SetEntityOrientation (Vector based) SetEntityVelocity SetEntityVelocity SetEntityPitch SetEntityGain GetEntityCoalVarState (String based) GetEntityLocalVarState (Index based) GetEntityUosalVarState (Index based) GetEntityGlobalVarState (Index based) GetEntityGlobalVarState (Index based) GetEntityGlobalVarState (Index based) GetEntityMasterRPCLevel |
|----------------------------------------------------------------------------------------------------|
| SetEntityRPCLevel SetEntityMode SetEntityOrientation (Vector based) SetEntityOrientation (Euler based) SetEntityVelocity SetEntityPitch SetEntityGain GetEntityLocalVarState (String based) GetEntityGlobalVarState (String based) GetEntityLocalVarState (Index based) GetEntityGlobalVarState (Index based) GetEntityGlobalVarState (Index based) GetEntityMasterRPCLevel                                                               |
| SetEntityPosition SetEntityOrientation (Vector based) SetEntityOrientation (Euler based) SetEntityVelocity SetEntityPitch SetEntityGain GetEntityLocalVarState (String based) GetEntityGlobalVarState (String based) GetEntityLocalVarState (Index based) GetEntityGlobalVarState (Index based) GetEntityGlobalVarState (Index based) GetEntityMasterRPCLevel                                                                             |
| SetEntityOrientation (Vector based) SetEntityOrientation (Euler based) SetEntityVelocity SetEntityPitch SetEntityGain GetEntityLocalVarState (String based) GetEntityGlobalVarState (String based) GetEntityLocalVarState (Index based) GetEntityGlobalVarState (Index based) GetEntityGlobalVarState (Index based) GetEntityMasterRPCLevel                                                                                               |
| SetEntityOrientation (Vector based) SetEntityOrientation (Euler based) SetEntityVelocity SetEntityPitch SetEntityGain GetEntityLocalVarState (String based) GetEntityGlobalVarState (String based) GetEntityLocalVarState (Index based) GetEntityGlobalVarState (Index based) GetEntityGlobalVarState (Index based) GetEntityMasterRPCLevel                                                                                               |
| SetEntityOrientation (Euler based) SetEntityVelocity SetEntityPitch SetEntityGain GetEntityLocalVarState (String based) GetEntityGlobalVarState (String based) GetEntityLocalVarState (Index based) GetEntityGlobalVarState (Index based) GetEntityGlobalVarState (Index based) GetEntityMasterRPCLevel                                                                                                    |
| SetEntityVelocity SetEntityPitch SetEntityGain GetEntityLocalVarState (String based) GetEntityGlobalVarState (String based) GetEntityLocalVarState (Index based) GetEntityGlobalVarState (Index based) GetEntityMasterRPCLevel                                                                                                    |
| SetEntityPitch SetEntityGain GetEntityLocalVarState (String based) GetEntityGlobalVarState (String based) GetEntityLocalVarState (Index based) GetEntityGlobalVarState (Index based) GetEntityGlobalVarState (Index based) GetEntityMasterRPCLevel                                                                                                    |
| SetEntityGain GetEntityLocalVarState (String based) GetEntityGlobalVarState (String based) GetEntityLocalVarState (Index based) GetEntityGlobalVarState (Index based) GetEntityMasterRPCLevel                                                                                                    |
| GetEntityLocalVarState (String based) GetEntityGlobalVarState (String based) GetEntityLocalVarState (Index based) GetEntityGlobalVarState (Index based) GetEntityMasterRPCLevel                                                                                                    |
| GetEntityGlobalVarState (String based) GetEntityLocalVarState (Index based) GetEntityGlobalVarState (Index based) GetEntityMasterRPCLevel                                                                                                    |
| GetEntityLocalVarState (Index based) GetEntityGlobalVarState (Index based) GetEntityMasterRPCLevel                                                                                                    |
| GetEntityGlobalVarState (Index based) GetEntityMasterRPCLevel                                                                                                    |
| <u>GetEntityMasterRPCLevel</u>                                                                                                    |
| ·                                                                                                    |
|                                                                                                    |
| <u>GetEntityRPCLevel</u>                                                                                                    |
| <u>GetEntityMode</u>                                                                                                    |
| <u>GetEntityPosition</u>                                                                                                    |
| GetEntityOrientation (Vector based)                                                                                                    |
| GetEntityOrientation (Euler based)                                                                                                    |
| <u>GetEntityVelocity</u>                                                                                                    |
| <u>GetEntityPitch</u>                                                                                                    |
| <u>GetEntityGain</u>                                                                                                    |
| <u>GetEntityMaxGain</u>                                                                                                    |
| Entity Query GetNumLocalVars                                                                                                    |
| <u>GetNumGlobalVars</u>                                                                                                    |
| <u>GetNumLocalVarStates</u>                                                                                                    |
| <u>GetNumGlobalVarStates</u>                                                                                                    |
| <u>GetLocalVarName</u>                                                                                                    |
| <u>GetGlobalVarName</u>                                                                                                    |
| <u>GetLocalVarStateName</u>                                                                                                    |
| <u>GetGlobalVarStateName</u>                                                                                                    |
| Groups <u>GetGroupHandle</u>                                                                                                    |
| <u>IsValidGroupHandle</u>                                                                                                    |
| <u>SetGroupGain</u>                                                                                                    |
| <u>GetGroupGain</u>                                                                                                    |

# **Initialization and Release Functions**

| Audio Interface | <u>RetrievelSACTRenderInterface</u> |
|-----------------|-------------------------------------|
|                 | <u>GetNumISACTDevices</u>           |
|                 | <u>GetISACTDeviceCaps</u>           |
|                 | <u>OpenISACTDevice</u>              |
|                 | CloselSACTDevice                    |
| ISACT Interface | <u>RetrievelSACTInterface</u>       |
|                 | ReleaseInterface                    |

### RetrievelSACTRenderInterface

The **RetrievelSACTRenderInterface** function is exported from AudioDrv.dll and is used to obtain the ISACTRenderingInterface compatible interface. Applications that wish to use their own custom ISACTRenderingInterface compatible audio engine will use their own function call for retrieving the interface.

#### **Parameters**

pUserData

A pointer to an Open AL Context, or NULL for the Rendering Interface to create its own Open AL Device and Context.

**IVoiceCount** 

Maximum number of voices to create.

#### **Return Values**

Pointer to an ISACTRenderInterface object.

#### Remarks

The number of voices created may be less than *IVoiceCount* if the rendering platform does not support that many voices.

An audio engine that derives from the ISACTRenderInterface class, and implements all the methods, must be passed to the RetrievelSACTInterface function call used to initialize the ISACT run-time engine.

#### See Also

RetrievelSACTInterface

### **GetNumISACTDevices**

The **GetNumISACTDevices** function is exported from AudioDrv.dll and can be used to determine the number of Open AL Devices on the system that can be used by the ISACTRenderer. Applications that wish to use their own custom ISACTRenderingInterface compatible audio engine are expected to use their own enumeration system to select an output device.

unsigned long GetNumISACTDevices();

#### **Parameters**

None

#### **Return Values**

The number of Open AL devices on the system.

#### Remarks

This helper function will enumerate all of the available Open AL Devices on the system and collect information about the capabilities of each device. Device information can be retrieved using <a href="Mailto:GetlSACTDeviceCaps">GetlSACTDeviceCaps</a>. Once an appropriate Device has been selected, it can be opened with <a href="Mailto:OpenISACTDevice">OpenISACTDevice</a>, which returns an Open AL Context pointer that can be passed to <a href="RetrievelSACTRenderInterface">RetrievelSACTRenderInterface</a>. When an application terminates, it should release the ISACT Interface, then the ISACT Rendering Interface, and finally close the AL device using <a href="CloseISACTDevice">CloseISACTDevice</a>.

#### See Also

<u>GetISACTDeviceCaps</u>, <u>OpenISACTDevice</u>, <u>CloseISACTDevice</u>, <u>RetrieveISACTRenderInterface</u>

# **GetISACTDeviceCaps**

The **GetISACTDeviceCaps** function is exported from AudioDrv.dll and can be used to retrieve the capabilities of one of the devices that were enumerated using GetNumISACTDevices. Applications that wish to use their own custom ISACTRenderingInterface compatible audio engine are expected to use their own enumeration system to select an output device.

#### **Parameters**

```
ulDeviceNum
Index of Device to query.
```

pDeviceCaps |

Address of an <u>ISACTDeviceCaps</u> structure to be filled with the capabilities of the AL Audio Device.

#### **Return Values**

True if pDeviceCaps is a valid pointer, and ulDeviceNum is a valid index, false otherwise.

#### **Remarks**

This helper function returns the capabilities of the given Open AL Device. An application must call <u>GetNumISACTDevices</u> before calling this function.

#### See Also

<u>GetNumISACTDevices</u>, <u>OpenISACTDevice</u>, <u>CloseISACTDevice</u>, <u>RetrieveISACTRenderInterface</u>

# **OpenISACTDevice**

The **OpenISACTDevice** function is exported from AudioDrv.dll and can be used to open a previously enumerated AL device and prepare if for use with the ISACT Renderer. Applications that wish to use their own custom ISACTRenderingInterface compatible audio engine are expected to use their own enumeration system to select an output device.

#### **Parameters**

pDeviceCaps
Address of an ISACTDeviceCaps structure that was filled by
GetISACTDeviceCaps.

#### **Return Values**

The void pointer returned is a pointer to an Open AL Context, which can be passed to RetrievelSACTInterface.

#### Remarks

This helper function opens the device referenced in the ISACTDeviceCaps structure that was returned by <u>GetISACTDeviceCaps</u>. If this call is successful, it will release the memory used to store information about each ISACT Device, meaning that calls to <u>GetISACTDeviceCaps</u> will no longer be valid (without re-calling <u>GetNumISACTDevices</u>).

#### See Also

<u>GetNumISACTDevices</u>, <u>GetISACTDeviceCaps</u>, <u>CloseISACTDevice</u>, RetrieveISACTRenderInterface

# CloseISACTDevice

The **CloselSACTDevice** function is exported from AudioDrv.dll and can be used to close a previously opened AL device. Applications that wish to use their own custom ISACTRenderingInterface compatible audio engine are expected to use their own enumeration system to select an output device.

```
void CloseISACTDevice(
void *pData
);
```

### **Parameters**

pData

The void pointer returned from OpenISACTDevice.

#### **Return Values**

None.

#### Remarks

This helper function closes the AL device that was opened using OpenISACTDevice. The application should release the ISACTRendering interface before attempting to close the AL Device.

#### See Also

<u>GetNumISACTDevices</u>, <u>GetISACTDeviceCaps</u>, <u>OpenISACTDevice</u>, <u>RetrieveISACTRenderInterface</u>

# RetrievelSACTInterface

The **RetrievelSACTInterface** function is exported from ISACTWin.dll and is used to obtain the main ISACT interface, which contains all the methods for handling Files, Content, Samples, Players and Entities.

# 

#### **Parameters**

pRenderInterface

Pointer to an ISACTRenderInterface compatible audio engine.

#### **Return Values**

Pointer to an ISACTInterface object.

#### Remarks

The ISACTRenderInterface pointer passed to this method can be an application defined audio engine (deriving from ISACTRenderInterface), or the audio engine shipping with ISACT (in AudioDrv.dll), obtained using <u>RetrievelSACTRenderInterface</u>.

#### See Also

RetrievelSACTRenderInterface

# ISACTInterface::ReleaseInterface

The **ISACTInterface::ReleaseInterface** method is used to shutdown the ISACT engine and release all associated memory. The ISACTRenderInterface (passed to the ISACTInterface at creation time) is not released, so the application should destroy this object itself.

### void ReleaseInterface();

#### **Parameters**

None

#### **Return Values**

None

#### **Remarks**

The ISACTInterface is destroyed by this call, so an application must re-initialize ISACT using RetrievelSACTInterface before making any ISACT calls.

#### See Also

RetrievelSACTInterface

# **File and Content Management Functions**

| File Management     | LoadFile                              |
|---------------------|---------------------------------------|
|                     | ReleaseAllResources                   |
|                     | FileOverride                          |
|                     | <u>LoadContentBank</u>                |
|                     | UnloadContentBank                     |
|                     | <u>IsContentBankInUse</u>             |
|                     | <u>SetContentBankSampleBankOffset</u> |
|                     | <u>LoadSampleBank</u>                 |
|                     | <u>LoadStreamingSampleBank</u>        |
|                     | <u>LoadSampleBankEx</u>               |
|                     | <u>UnloadSampleBank</u>               |
| Content Management  | <u>GetContentBankHandle</u>           |
|                     | <u>IsValidContentBankHandle</u>       |
|                     | <u>GetContentHandle</u>               |
|                     | <u>IsValidContentHandle</u>           |
|                     | <u>GetContentMarker</u>               |
|                     | <u>GetContentVoiceCount</u>           |
|                     | <u>GetContentMaxGain</u>              |
|                     | <u>GetContentInfo</u>                 |
| Content Enumeration | <u>GetNextContentBank</u>             |
|                     | <u>GetContentBankName</u>             |
|                     | <u>GetNextContent</u>                 |
|                     | <u>GetContentName</u>                 |
| Sample Management   | <u>GetSampleBankIndex</u>             |
|                     | <u>IsValidSampleBankIndex</u>         |
|                     | <u>GetSampleHandle</u>                |
|                     | <u>IsValidSampleHandle</u>            |
|                     | <u>CacheContentSamples</u>            |
|                     | <u>CacheEntitySamples</u>             |
|                     | <u>CacheStreamingSample</u>           |
|                     | <u>UpdateStreamingSampleBanks</u>     |
| Sample Enumeration  | <u>GetSampleBankName</u>              |
|                     | <u>GetSampleName</u>                  |

# ISACTInterface::LoadFile

The **ISACTInterface::LoadFile** method is used to load .sac files previously created with the ISACT Production Studio. All of the Content Banks and Sample Banks referenced in the .sac file will be loaded.

#### **Parameters**

szFileName

NULL terminated filename, including path, to the .sac file to load.

#### **Return Values**

| Identifier                  | Description                              |
|-----------------------------|------------------------------------------|
| ISACT_OK                    | Method succeeded without error           |
| ISACT_FILE_OPEN_ERROR       | File not found                           |
| ISACT_NOT_INITIALIZED       | ISACT Interface has not been initialized |
| ISACT_CONTENTBANK_NOT_FOUND | Referenced Content Bank not found        |
| ISACT_SAMPLEBANK_NOT_FOUND  | Referenced Sample Bank not found         |

#### Remarks

Only one .sac file may be loaded at once, so calling LoadFile will stop all the Audio Players and remove any attached content, destroy any existing Entities, and unload all existing Content and Sample Banks.

If one or more of the referenced Content or Sample Banks cannot be found, then the method fails with an appropriate error code, and no audio content is loaded. Content and Sample Bank references are stored in a .sac file as relative file paths from the .sac file itself, so it is important to maintain the same relative directory structure as was used when the files were created in the ISACT Production Studio (IPS).

An application can override ISACT's file loading operations by calling FileOverride.

#### See Also

ReleaseAllResources

# ISACTInterface::ReleaseAllResources

The **ISACTInterface::ReleaseAllResources** method is used to remove all loaded content (either from LoadFile, or from individual calls to LoadSampleBank and LoadContentBank).

#### ISACTRETURN ReleaseAllResources();

#### **Parameters**

None

#### **Return Values**

| Identifier            | Description                              |
|-----------------------|------------------------------------------|
| ISACT_OK              | Method succeeded without error           |
| ISACT_NOT_INITIALIZED | ISACT Interface has not been initialized |

#### Remarks

This method will stop all the Audio Players and remove any attached content, destroy any existing Entities, and unload all existing Content and Sample Banks. All Content, Content Bank, Sample, Sample Bank and Entity handles are invalidated.

#### See Also

LoadFile, LoadSampleBank, LoadContentBank

# ISACTInterface::FileOverride

The **ISACTInterface::FileOverride** method is used to replace ISACT's file reading functions with user-supplied functions.

# 

#### **Parameters**

*pStreamFunctions* 

Pointer to an <u>SStreamFunctions</u> structure containing the addresses of the file operation functions.

#### **Return Values**

| Identifier      | Description                            |
|-----------------|----------------------------------------|
| ISACT_OK        | Method succeeded without error         |
| ISACT_BAD_VALUE | A parameter is invalid or out of range |

#### Remarks

If an application calls this function, all subsequent file loading operations will be routed to the user supplied functions. This enables an application to embed ISACT file data inside another file or in a compressed file format.

#### See Also

LoadFile, LoadSampleBank, LoadContentBank

# ISACTInterface::LoadContentBank

The **ISACTInterface::LoadContentBank** method is used to load individual Content Banks files (\*.icb).

```
ISACTRETURN LoadContentBank(
IHANDLE *piHandleContentBank,
const unsigned short *szFileName
```

#### **Parameters**

piHandleContentBank

Address of an IHANDLE that will receive the Content Bank's handle if loaded successfully.

szFileName

NULL terminated filename, including path, to the Content Bank file to load.

#### **Return Values**

| Identifier            | Description                              |
|-----------------------|------------------------------------------|
| ISACT_OK              | Method succeeded without error           |
| ISACT_MEMORY_ERROR    | Out of memory                            |
| ISACT_FILE_OPEN_ERROR | File not found                           |
| ISACT_NOT_INITIALIZED | ISACT Interface has not been initialized |

#### **Remarks**

After loading a Content Bank file, handles to the Content stored in the bank can be retrieved using GetContentHandle.

An application can override ISACT's file loading operations by calling FileOverride.

#### See Also

UnloadContentBank

# ISACTInterface::UnloadContentBank

The **ISACTInterface::UnloadContentBank** method is used to unload a Content Bank previously loaded using <u>LoadFile</u> or <u>LoadContentBank</u>.

#### **Parameters**

*iHandleContentBank* 

Handle of the Content Bank to unload.

#### **Return Values**

| Identifier       | Description                                  |
|------------------|----------------------------------------------|
| ISACT_OK         | Method succeeded without error               |
| ISACT_IN_USE     | One or more pieces of Content are being used |
| ISACT_BAD_HANDLE | Bad or invalid handle                        |

#### Remarks

If one or more pieces of Content in the Bank are being used, then the Content Bank cannot be unloaded. Content should be released from Audio Players, and Entities should be destroyed before unloading the bank.

#### See Also

LoadFile, LoadContentBank, IsContentBankInUse

# ISACTInterface::IsContentBankInUse

The **ISACTInterface::IsContentBankInUse** method is used to determine if a Content Bank can be safely unloaded.

#### **Parameters**

*iHandleContentBank* 

Handle of the Content Bank to check.

pulReferenceCount

Address of a variable to receive the number of objects still in use inside the Content Bank.

#### **Return Values**

| Identifier       | Description                            |
|------------------|----------------------------------------|
| ISACT_OK         | Method succeeded without error         |
| ISACT_BAD_VALUE  | A parameter is invalid or out of range |
| ISACT_BAD_HANDLE | Bad or invalid handle                  |

#### Remarks

If one or more pieces of Content in the Bank are being used, then the Content Bank cannot be unloaded. Content should be released from Audio Players, and Entities should be destroyed before unloading the bank. This method can be used to query ISACT for the number of objects inside the Bank that are still in use.

### See Also

LoadContentBank, UnloadContentBank

# ISACTInterface::SetContentBankSampleBankOffset

The **ISACTInterface::SetContentBankSampleBankOffset** method is used to set the sample bank starting index used by content items in the bank.

#### **Parameters**

*iHandleContentBank* 

Handle of the Content Bank to set the offset for.

ulSampleBankOffset

Offset value to be used when indexing Sample Banks.

#### **Return Values**

| Identifier       | Description                    |
|------------------|--------------------------------|
| ISACT_OK         | Method succeeded without error |
| ISACT_BAD_HANDLE | Bad or invalid handle          |

#### Remarks

The offset value is added to each Sample Bank index used by each piece of content in the Content Bank. In this way a Content Bank that was created to use Sample Banks 1 and 2 can be made to use 3 and 4 instead by setting an offset value of 2. If the result of adding the original Sample Bank index and the offset together exceeds the maximum bank index value it is clamped.

To force a content bank to always use a specific sample bank index to retrieve all of its samples from, you can use the FORCE\_SAMPLE\_BANK macro on the ulSampleBankOffset parameter when using this function. For more information see FORCE SAMPLE BANK.

#### See Also

Sample Banks, Content Banks

# ISACTInterface::LoadSampleBank

The **ISACTInterface::LoadSampleBank** method is used to load individual Sample Bank files (\*.isb) into a specified Bank Index.

#### **Parameters**

ulBankIndex

The Bank index to load the Sample Bank into.

szFileName

NULL terminated filename, including path, of the Sample Bank file to load.

bEnableStreaming (default = true)

Enable / Disable streaming for Sample Banks marked as Streaming

#### **Return Values**

| Identifier            | Description                              |
|-----------------------|------------------------------------------|
| ISACT_OK              | Method succeeded without error           |
| ISACT_MEMORY_ERROR    | Out of memory                            |
| ISACT_FILE_OPEN_ERROR | File not found                           |
| ISACT_NOT_INITIALIZED | ISACT Interface has not been initialized |

#### Remarks

If a Sample Bank already exists at the specified Bank Index, then the new Sample Bank overwrites the original Bank.

If a SampleBank includes Streaming Information, the run-time engine will stream all the samples from disc. The application can override this behaviour and disable streaming by setting the bEnableStreaming parameter to 'false'. If Streaming is enabled (the default) then the run-time engine will use the Streaming settings from the SampleBank file. If the SampleBank includes run-time decoding information, the run-time engine will use this information to determine whether to decode compressed audio at load-time or at run-time (play-time).

An application can override ISACT's file loading operations by calling FileOverride.

#### See Also

<u>LoadSampleBankEx</u>, <u>LoadStreamingSampleBank</u>, <u>UnloadSampleBank</u>

# ISACTInterface::LoadStreamingSampleBank

The **ISACTInterface::LoadStreamingSampleBank** method is used to load individual Sample Bank files (\*.isb) into a specified Bank Index as a streaming Sample Bank.

#### **Parameters**

ulBankIndex

The Bank index to load the Sample Bank into.

szFileName

NULL terminated filename, including path, of the Sample Bank file to load.

ulPacketTimeLength

The time length of a single stream packet in milliseconds (> 0 ms).

IPreLoad (default = FORCE SAMPLE PRELOAD FILE)

Force Sample pre-loading on, off, or read the Sample's pre-load setting from the Sample Bank file.

#### **Return Values**

| Identifier            | Description                              |
|-----------------------|------------------------------------------|
| ISACT_OK              | Method succeeded without error           |
| ISACT_MEMORY_ERROR    | Out of memory                            |
| ISACT_FILE_OPEN_ERROR | File not found                           |
| ISACT_NOT_INITIALIZED | ISACT Interface has not been initialized |

#### Remarks

A streaming Sample Bank will stream all of its individual samples from disk instead of loading them into memory. If a Sample Bank already exists at the specified Bank Index, then the new Sample Bank overwrites the original Bank.

The application can use the IPreLoad parameter to choose to use the Sample's pre-load setting from the SampleBank file (FORCE\_SAMPLE\_PRELOAD\_FILE), or force pre-loading on (FORCE\_SAMPLE\_PRELOAD\_ON) or off (FORCE\_SAMPLE\_PRELOAD\_OFF).

# See Also

 $\frac{LoadSampleBankEx,\ LoadSampleBank,\ UnloadSampleBank,\ }{UpdateStreamingSampleBanks,\ }CacheStreamingSample}$ 

# ISACTInterface::LoadSampleBankEx

The **ISACTInterface::LoadSampleBankEx** method is used to load individual Sample Bank files (\*.isb) into a specified Bank Index and configure streaming and run-time decode settings.

#### **Parameters**

ulBankIndex

The Bank index to load the Sample Bank into.

szFileName

NULL terminated filename, including path, of the Sample Bank file to load.

#### ulFilePacketTimeLength

The duration of a single file stream packet in milliseconds or ISACT\_ENABLE to use the setting from the file, or ISACT\_DISABLE to disable file streaming.

#### IPreLoad (default = FORCE SAMPLE PRELOAD FILE)

Force Sample pre-loading on, off, or read the Sample's pre-load setting from the Sample Bank file.

#### ulRunTimeDecodePacketLength

The duration of a single decode stream packet in milliseconds or ISACT\_ENABLE to use the setting from the file, or ISACT\_DISABLE to disable run-time decoding.

#### **Return Values**

| Identifier            | Description                              |
|-----------------------|------------------------------------------|
| ISACT_OK              | Method succeeded without error           |
| ISACT_MEMORY_ERROR    | Out of memory                            |
| ISACT_FILE_OPEN_ERROR | File not found                           |
| ISACT_NOT_INITIALIZED | ISACT Interface has not been initialized |

#### Remarks

If a Sample Bank already exists at the specified Bank Index, then the new Sample Bank overwrites the original Bank.

The LoadSampleBankEx method gives the application complete control over file-streaming and run-time decoding. The default parameter values will tell the run-time engine to use the settings stored in the Bank File.

A streaming Sample Bank will stream all of its individual samples from disk instead of loading them into memory.

The application can use the IPreLoad parameter to choose to use the Sample's pre-load setting from the SampleBank file (FORCE\_SAMPLE\_PRELOAD\_FILE), or force pre-loading on (FORCE\_SAMPLE\_PRELOAD\_ON) or off (FORCE\_SAMPLE\_PRELOAD\_OFF).

A Bank with run-time decoding enabled will no longer decode compressed samples at load-time. In the case of static Sample Banks, the compressed audio will be loaded and stored in RAM. In the case of streaming Sample Banks, this setting is irrelevant, unless the application chooses to cache the sample (see <u>CacheStreamingSample</u>).

#### See Also

<u>LoadSampleBank</u>, <u>LoadStreamingSampleBank</u>, <u>UnloadSampleBank</u>, <u>UpdateStreamingSampleBanks</u>, <u>CacheStreamingSample</u>

# ISACTInterface::UnloadSampleBank

The **ISACTInterface::UnloadSampleBank** method is used to unload a Sample Bank that has been previously loaded using <u>LoadFile</u> or <u>LoadSampleBank</u>.

ISACTRETURN UnloadSampleBank(
unsigned long ulBankIndex
);

#### **Parameters**

ulBankIndex

Sample Bank Index to unload.

#### **Return Values**

| Identifier            | Description                              |
|-----------------------|------------------------------------------|
| ISACT_OK              | Method succeeded without error           |
| ISACT_BAD_VALUE       | A parameter is invalid or out of range   |
| ISACT_NOT_INITIALIZED | ISACT Interface has not been initialized |

### Remarks

Content that references a Sample from this Bank will no longer play correctly.

#### See Also

LoadFile, LoadSampleBank

# ISACTInterface::GetContentBankHandle

The **ISACTInterface::GetContentBankHandle** method is used to obtain a handle to a Content Bank that has been previously loaded using <u>LoadFile</u> or <u>LoadContentBank</u>.

```
ISACTRETURN GetContentBankHandle(
IHANDLE *piHandleContentBank,
const unsigned short *szContentBankName).
```

#### **Parameters**

piHandleContentBank

Address of an IHANDLE that will receive the handle of the Content Bank.

szContentBankName

Name of the requested Content Bank.

#### **Return Values**

| Identifier            | Description                              |
|-----------------------|------------------------------------------|
| ISACT_OK              | Method succeeded without error           |
| ISACT_NOT_FOUND       | Object was not found                     |
| ISACT_NOT_INITIALIZED | ISACT Interface has not been initialized |

#### Remarks

The Content Bank handle is used to obtain handles to individual pieces of Content in the bank.

#### See Also

LoadFile, LoadSampleBank, IsValidContentBankHandle

# ISACTInterface::IsValidContentBankHandle

The **ISACTInterface::IsValidContentBankHandle** method is used to determine if a particular handle is a valid Content Bank handle returned from <u>GetContentBankHandle</u>.

# 

#### **Parameters**

*iHandleContentBank*Handle to validate.

#### **Return Values**

| Identifier            | Description                              |
|-----------------------|------------------------------------------|
| ISACT_OK              | Content Bank handle is valid             |
| ISACT_BAD_HANDLE      | Content Bank handle is not valid         |
| ISACT_NOT_INITIALIZED | ISACT Interface has not been initialized |

### Remarks

None.

#### See Also

LoadContentBank, GetContentBankHandle

# ISACTInterface::GetContentHandle

The **ISACTInterface::GetContentHandle** method is used to obtain a handle to a piece of Content from a particular Content Bank.

#### **Parameters**

piHandle

Address of an IHANDLE that will receive the handle of the Content.

szContentName

Name of the requested Content.

*iHandleContentBank* 

Handle of the Content Bank containing the Content, or the predefined value ISACT\_SAC\_CONTENT\_BANK to access the SAC file content bank, or the predefined value ISACT\_SEARCH\_CONTENT\_BANKS to search all of the currently loaded content banks for the content name.

#### **Return Values**

| Identifier            | Description                              |
|-----------------------|------------------------------------------|
| ISACT_OK              | Method succeeded without error           |
| ISACT_BAD_VALUE       | A parameter is invalid or out of range   |
| ISACT_NOT_FOUND       | Content object was not found             |
| ISACT_NOT_INITIALIZED | ISACT Interface has not been initialized |

#### Remarks

Content handles are used to attach Content to <u>Audio Players</u>, and to create <u>Sound Entities</u>. This function only returns handles to <u>playable content</u>. When using ISACT\_SEARCH\_CONTENT\_BANKS the first found occurance of the content name is returned.

#### See Also

<u>GetContentBankHandle</u>, <u>IsValidContentBankHandle</u>, <u>IsValidContentHandle</u>

# ISACTInterface::IsValidContentHandle

The **ISACTInterface::IsValidContentHandle** method is used to determine if a particular handle is a valid Content handle returned from <u>GetContentHandle</u>.

# 

#### **Parameters**

*iHandleContent*Handle to validate.

### **Return Values**

| Identifier            | Description                              |
|-----------------------|------------------------------------------|
| ISACT_OK              | Content handle is valid                  |
| ISACT_BAD_HANDLE      | Content handle is not valid              |
| ISACT_NOT_INITIALIZED | ISACT Interface has not been initialized |

### Remarks

None.

#### See Also

**GetContentHandle** 

# ISACTInterface::GetContentMarker

The **ISACTInterface::GetContentMarker** method is used to obtain a handle to a Marker in the given Content.

#### **Parameters**

piHandle

Address of an IHANDLE that will receive the handle of the Marker.

szMarkerName

Name of the requested Marker.

*iHandleContent* 

Handle of the Content containing the Marker.

#### **Return Values**

| Identifier            | Description                              |
|-----------------------|------------------------------------------|
| ISACT_OK              | Method succeeded without error           |
| ISACT_BAD_HANDLE      | Bad Content Handle                       |
| ISACT_NOT_FOUND       | Marker not found                         |
| ISACT NOT INITIALIZED | ISACT Interface has not been initialized |

#### Remarks

Not all Content can contain Markers.

### See Also

**GetContentHandle** 

# ISACTInterface::GetContentVoiceCount

The **ISACTInterface::GetContentVoiceCount** method is used to determine how many voices the given Content requires to use when played.

#### **Parameters**

*iHandleContent* 

Handle of the Content to query.

plVoiceCount

Address of a long variable that will receive the voice count of the Content.

#### **Return Values**

| Identifier            | Description                                        |
|-----------------------|----------------------------------------------------|
| ISACT_OK              | Method succeeded without error                     |
| ISACT_BAD_HANDLE      | Handle was not a valid Content Handle              |
| ISACT_BAD_VALUE       | One or more parameters are invalid or out-of-range |
| ISACT_NOT_INITIALIZED | ISACT Interface has not been initialized           |

### Remarks

Applications can use this and the <u>GetAvailableVoiceCount</u> method to determine if there are enough available voices to play the given Content.

#### See Also

GetAvailableVoiceCount, GetContentMaxGain, GetContentInfo

# ISACTInterface::GetContentMaxGain

The **ISACTInterface::GetContentMaxGain** method is used to retrieve the loudest gain that this Content could have at a given 3D position.

#### **Parameters**

iHandle

Valid Content handle.

*pvPosition* 

Address of an ISACTVector containing the position for the Content that will be used to calculate the attenuation over distance.

ulHeadRelativeMode

If true (set to 1) then the position pointed to by pvPosition will be treated as relative to the Listener's position, rather than an absolute co-ordinate.

pflGain

Address of a floating point variable that receives the Content's Max gain level.

#### **Return Values**

| Identifier       | Description                                    |
|------------------|------------------------------------------------|
| ISACT_OK         | Method succeeded without error                 |
| ISACT_BAD_HANDLE | Specified handle is not a valid Content Handle |
| ISACT_BAD_VALUE  | A parameter is invalid or out of range         |

#### Remarks

The MaxGain calculation takes into account distance attenuation (if any), and content gain (content level and sub-mix level). It does not include gain adjustments that are part of the content itself (e.g volume randomization in a Sound Event, or gain levels in a Sequence).

Note – to calculate the maximum gain of a piece of Content, ignoring 3D attenuation, pass in a vector of {0, 0, 0} and set ulHeadRelativeMode equal to 1.

#### See Also

GetEntityMaxGain, GetAudioPlayerMaxGain, GetContentVoiceCount, GetContentInfo

### ISACTInterface::GetContentInfo

The **ISACTInterface::GetContentInfo** method is used to query the content object for information about the duration of playback. Many of the ISACT content objects feature random parameters and / or random selection of samples – so it is not always possible to compute exact playback duration; instead this method returns the shortest possible playback time and the longest possible playback time.

#### **Parameters**

iHandle

Valid Content handle.

pContentInfo

Address of an <u>SContentInfo</u> structure to be filled in with Content object information.

#### **Return Values**

| Identifier       | Description                                    |
|------------------|------------------------------------------------|
| ISACT_OK         | Method succeeded without error                 |
| ISACT_BAD_HANDLE | Specified handle is not a valid Content Handle |
| ISACT_BAD_VALUE  | A parameter is invalid or out of range         |

#### Remarks

Global Effect objects will always return minimum and maximum durations of 0 ms since their playback is completed instantanously. Sound Event objects that do no have a total of 100% chance of playing a track will always return a minimum duration of 0 ms. Sound Queues with a looped section will return a maximum duration of 0xFFFFFFF ms because they will play forever.

#### See Also

GetContentMaxGain, GetContentVoiceCount, SContentInfo

# ISACTInterface::GetNextContentBank

The **ISACTInterface::GetNextContentBank** method is used to enumerate all the Content Banks that have been loaded by <u>LoadFile</u> or <u>LoadContentBank</u>.

#### **Parameters**

piHandleContentBank

Address of an IHANDLE that will receive the handle of the next Content Bank.

*iHandleContentBank* 

Handle of the last Content Bank enumerated or NULL to begin enumeration.

#### **Return Values**

| Identifier            | Description                              |
|-----------------------|------------------------------------------|
| ISACT_OK              | Method succeeded without error           |
| ISACT_NOT_FOUND       | No more Content Banks found              |
| ISACT_NOT_INITIALIZED | ISACT Interface has not been initialized |

#### Remarks

Once a Content Bank handle is discovered, an application can pass this handle to GetNextContent to enumerate all the Content contained in the Bank.

#### See Also

GetContentBankName, GetNextContent, GetContentName

# ISACTInterface::GetContentBankName

The **ISACTInterface::GetContentBankName** method is used to retrieve the name of the Content Bank.

```
ISACTRETURN GetContentBankName(
unsigned short *szContentBankName,
IHANDLE iHandleContentBank).
```

#### **Parameters**

szContentBankName

Address of string to receive name of Content Bank.

*iHandleContentBank* 

Handle of Content Bank.

#### **Return Values**

| Identifier            | Description                              |
|-----------------------|------------------------------------------|
| ISACT_OK              | Method succeeded without error           |
| ISACT_BAD_HANDLE      | Bad Content Bank handle                  |
| ISACT_NOT_INITIALIZED | ISACT Interface has not been initialized |

#### **Remarks**

The szContentBankName is assumed to be ISACT\_MAX\_NAME\_LENGTH characters in length.

#### See Also

GetNextContent, GetContentName

# ISACTInterface::GetNextContent

The **ISACTInterface::GetNextContent** method is used to enumerate all the Content in a Content Bank that has been loaded by <u>LoadFile</u> or <u>LoadContentBank</u>.

#### **Parameters**

### piHandleContent

Address of an IHANDLE that will receive the handle of the next Content in the Content Bank.

#### *iHandleContent*

Handle of the last Content enumerated or NULL to begin enumeration.

#### *iHandleContentBank*

Handle of the Content Bank.

#### **Return Values**

| Identifier            | Description                              |
|-----------------------|------------------------------------------|
| ISACT_OK              | Method succeeded without error           |
| ISACT_NOT_FOUND       | No more Content found                    |
| ISACT_NOT_INITIALIZED | ISACT Interface has not been initialized |

#### **Remarks**

After an application has retrieved the handle of a Content Bank, it can use this method to enumerate all the Content in the bank. This function only enumerates <u>playable content</u>.

#### See Also

GetContentName

# ISACTInterface::GetContentName

The **ISACTInterface::GetContentName** method is used to retrieve the name of the Content.

```
ISACTRETURN GetContentName(
unsigned short *szContentName,
IHANDLE iHandleContent).
```

#### **Parameters**

szContentName

Address of string to receive name of Content.

*iHandleContent* 

Handle of Content.

#### **Return Values**

| Identifier            | Description                              |
|-----------------------|------------------------------------------|
| ISACT_OK              | Method succeeded without error           |
| ISACT_BAD_HANDLE      | Bad Content handle                       |
| ISACT_NOT_INITIALIZED | ISACT Interface has not been initialized |

#### **Remarks**

The szContentName is assumed to be ISACT\_MAX\_NAME\_LENGTH characters in length.

#### See Also

<u>GetNextContent</u>

# ISACTInterface::GetSampleBankIndex

The **ISACTInterface::GetSampleBankIndex** method is used to retrieve the Bank index that a particular Sample Bank was loaded into.

```
ISACTRETURN GetSampleBankIndex(
unsigned long *pulBankIndex,
const unsigned short *szSampleBankName
```

#### **Parameters**

pulBankIndex

Address of an unsigned long that will receive the Bank Index of the Sample Bank.

szSampleBankName

Name of the requested Sample Bank.

#### **Return Values**

| Identifier            | Description                              |
|-----------------------|------------------------------------------|
| ISACT_OK              | Method succeeded without error           |
| ISACT_NOT_FOUND       | Sample Bank not found                    |
| ISACT_NOT_INITIALIZED | ISACT Interface has not been initialized |

#### **Remarks**

The Sample Bank may have been previously loaded by LoadFile or LoadSampleBank.

#### See Also

LoadFile, LoadSampleBank, IsValidSampleBankIndex

# ISACTInterface::IsValidSampleBankIndex

The **ISACTInterface::IsValidSampleBankIndex** method is used to determine if the given Sample Bank index contains a Sample Bank.

ISACTRETURN IsValidSampleBankIndex(
unsigned long ulBankIndex
);

#### **Parameters**

ulBankIndex

Index of Sample Bank to validate or the predefined value ISACT\_SAC\_SAMPLE\_BANK to access the SAC file sample bank.

### **Return Values**

| Identifier            | Description                              |
|-----------------------|------------------------------------------|
| ISACT_OK              | Sample Bank index is valid               |
| ISACT_BAD_VALUE       | Sample Bank index is not valid           |
| ISACT_NOT_INITIALIZED | ISACT Interface has not been initialized |

#### **Remarks**

None.

#### See Also

**GetSampleBankIndex** 

## ISACTInterface::GetSampleHandle

The **ISACTInterface::GetSampleHandle** method is used to retrieve the handle of a Sample from a Sample Bank. There are 3 methods for doing this. The first requires knowing the index of the sample. The last two require knowing the name of the sample and cover either ASCII or UNICODE formats for the name.

#### **Parameters**

piSampleHandle

Address of an IHANDLE that will receive the handle of the Sample.

ulSampleIndex

Index of the Sample in the Sample Bank.

szSampleName

Name of the Sample in the Sample Bank.

ulBankIndex

Index of the Sample Bank or the predefined value ISACT\_SAC\_SAMPLE\_BANK to access the SAC file sample bank.

#### **Return Values**

| Identifier            | Description                              |
|-----------------------|------------------------------------------|
| ISACT_OK              | Method succeeded without error           |
| ISACT_NOT_FOUND       | Sample not found                         |
| ISACT_NOT_INITIALIZED | ISACT Interface has not been initialized |

#### Remarks

A Sample handle is used to attach the sample to an Audio Player.

#### See Also

 $\underline{LoadSampleBank}, \underline{GetSampleBankIndex}, \underline{IsValidSampleBankIndex}, \underline{IsValidSampleHandle}$ 

## ISACTInterface::IsValidSampleHandle

The **ISACTInterface::IsValidSampleHandle** method is used to verify if a Sample handle refers to a valid Sample.

ISACTRETURN IsValidSampleHandle(
IHANDLE iHandleSample
):

#### **Parameters**

*iHandleSample*Handle to validate.

#### **Return Values**

| Identifier            | Description                              |
|-----------------------|------------------------------------------|
| ISACT_OK              | Sample handle is valid                   |
| ISACT_BAD_HANDLE      | Sample handle is not valid               |
| ISACT_NOT_INITIALIZED | ISACT Interface has not been initialized |

#### Remarks

None.

#### See Also

**GetSampleHandle** 

## ISACTInterface::CacheContentSamples

The **ISACTInterface::CacheContentSamples** method is used to load all of the samples used by the content into memory.

#### **Parameters**

*iHandleContent* 

Valid content handle returned from <u>GetContentHandle</u>.

ulReserved

Reserved for future use.

#### **Return Values**

| Identifier            | Description                               |
|-----------------------|-------------------------------------------|
| ISACT_OK              | Samples were loaded into memory           |
| ISACT_BAD_HANDLE      | The passed in content handle is not valid |
| ISACT_NOT_INITIALIZED | ISACT Interface has not been initialized  |

#### Remarks

This function can be used to load all of the samples required to play a piece of content into memory. The sample bank(s) required for the content must first be loaded via <a href="LoadSampleBank">LoadStreamingSampleBank</a>, or <a href="LoadSampleBankEx">LoadSampleBank</a>Ex.

If the SampleBank includes run-time decoding information, the run-time engine will use this information to determine whether to decode compressed audio at load-time or at run-time (play-time). If run-time decoding is enabled, then the compressed sample data will be loaded into memory and streamed (and decoded) at play-time. If run-time decoding is not enabled, then the uncompressed sample will be stored in memory, and will no longer be streamed. There is currently no way to uncache the sample without unloading the Sample Bank.

#### See Also

**CacheStreamingSample** 

## ISACTInterface::CacheEntitySamples

The **ISACTInterface::CacheEntitySamples** method is used to load all of the samples used by all the content referenced by the Entity into memory.

#### **Parameters**

*iHandleEntity* 

Valid Entity handle returned from CreateEntity.

ulReserved

Reserved for future use.

#### **Return Values**

| Identifier            | Description                              |
|-----------------------|------------------------------------------|
| ISACT_OK              | Samples were loaded into memory          |
| ISACT_BAD_HANDLE      | The passed in Entity handle is not valid |
| ISACT_NOT_INITIALIZED | ISACT Interface has not been initialized |

#### Remarks

This function can be used to load all of the samples required by the Content objects that could be played by the Entity Script into memory. The sample bank(s) required for the content must first be loaded via <a href="LoadSampleBank">LoadSampleBank</a>, <a href="LoadSampleBank">LoadStreamingSampleBank</a>, or <a href="LoadSampleBankEx">LoadSampleBankEx</a>.

If the SampleBank includes run-time decoding information, the run-time engine will use this information to determine whether to decode compressed audio at load-time or at run-time (play-time). If run-time decoding is enabled, then the compressed sample data will be loaded into memory and streamed (and decoded) at play-time. If run-time decoding is not enabled, then the uncompressed sample will be stored in memory, and will no longer be streamed. There is currently no way to uncache the sample without unloading the Sample Bank.

## ISACTInterface::CacheStreamingSample

The **ISACTInterface::CacheStreamingSample** method is used to load a sample in a streaming sample bank into memory.

#### **Parameters**

```
szSampleName
Name of the Sample in the Sample Bank.

ulBankIndex
Index of the Sample Bank.

iHandleSample
Handle to validate.
```

#### **Return Values**

| Identifier            | Description                              |
|-----------------------|------------------------------------------|
| ISACT_OK              | Successful                               |
| ISACT_NOT_FOUND       | Sample not found                         |
| ISACT_BAD_HANDLE      | Sample handle is not valid               |
| ISACT_NOT_INITIALIZED | ISACT Interface has not been initialized |

#### Remarks

If the SampleBank includes run-time decoding information, the run-time engine will use this information to determine whether to decode compressed audio at load-time or at run-time (play-time). If run-time decoding is enabled, then the compressed sample data will be loaded into memory and streamed (and decoded) at play-time. If run-time decoding is not enabled, then the uncompressed sample will be stored in memory, and will no longer be streamed. There is currently no way to uncache the sample without unloading the Sample Bank.

#### See Also

GetSampleHandle, LoadSteamingSampleBank

## ISACTInterface::UpdateStreamingSampleBanks

The **ISACTInterface::UpdateStreamingSampleBanks** method is used to refresh all currently playing sample streams.

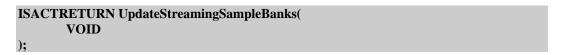

#### **Parameters**

None.

#### **Return Values**

| Identifier            | Description                              |
|-----------------------|------------------------------------------|
| ISACT_OK              | Updates were successful                  |
| ISACT_NOT_INITIALIZED | ISACT Interface has not been initialized |

#### **Remarks**

When using Streaming Sample Banks, or Sample Banks that have run-time decompression enabled, this function needs to be called at regular intervals (e.g. every frame cycle) to continually feed the playing streams. When loading Sample Banks via LoadStreamingSampleBanks do not call this function until all the banks have been loaded.

#### See Also

<u>LoadStreamingSampleBank</u>

## ISACTInterface::GetSampleBankName

The **ISACTInterface::GetSampleBankName** method is used to retrieve the name of the Sample Bank loaded at the given Bank index.

```
ISACTRETURN GetSampleBankName(
unsigned short *szSampleBankName,
unsigned long ulBankIndex
```

#### **Parameters**

szSampleBankName

Address of string to receive name of Sample Bank.

ulBankIndex

Sample Bank index to query or the predefined value ISACT\_SAC\_SAMPLE\_BANK to access the SAC file sample bank.

#### **Return Values**

| Identifier            | Description                                      |
|-----------------------|--------------------------------------------------|
| ISACT_OK              | Method succeeded without error                   |
| ISACT_NOT_FOUND       | Sample Bank index does not contain a Sample Bank |
| ISACT_BAD_VALUE       | Sample Bank index out of range                   |
| ISACT_NOT_INITIALIZED | ISACT Interface has not been initialized         |

#### **Remarks**

The szSampleBankName is assumed to be ISACT\_MAX\_NAME\_LENGTH characters in length.

#### See Also

**GetSampleName** 

## ISACTInterface::GetSampleName

The **ISACTInterface::GetSampleName** method is used to retrieve the name of the Sample at the given Bank and Sample index.

```
ISACTRETURN GetSampleName(
    unsigned short *szSampleName,
    unsigned long ulSampleIndex,
    unsigned long ulBankIndex
);
```

#### **Parameters**

szSampleName

Address of string to receive name of Sample.

ulSampleIndex

Index of Sample.

ulBankIndex

Index of Sample Bank or the predefined value ISACT\_SAC\_SAMPLE\_BANK to access the SAC file sample bank.

#### **Return Values**

| Identifier            | Description                                 |
|-----------------------|---------------------------------------------|
| ISACT_OK              | Method succeeded without error              |
| ISACT_NOT_FOUND       | Bank/Sample Index does not contain a Sample |
| ISACT_BAD_VALUE       | Index out of range                          |
| ISACT_NOT_INITIALIZED | ISACT Interface has not been initialized    |

#### Remarks

The szSampleName is assumed to be ISACT\_MAX\_NAME\_LENGTH characters in length.

#### See Also

**GetSampleBankName** 

## **Global Functions**

| Audio    | <u>GetAvailableVoiceCount</u>         |
|----------|---------------------------------------|
|          | <u>StopAllAudio</u>                   |
|          | <u>PauseAllAudio</u>                  |
|          | <u>RestartAllAudio</u>                |
|          | <u>SetHeadRoomGain</u>                |
|          | <u>GetHeadRoomGain</u>                |
| Distance | <u>SetDistanceFactor</u>              |
|          | <u>GetDistanceFactor</u>              |
| Listener | <u>SetListenerGain</u>                |
|          | <u>SetListenerPosition</u>            |
|          | SetListenerOrientation (Vector based) |
|          | SetListenerOrientation (Euler based)  |
|          | <u>GetListenerPosition</u>            |
|          | GetListenerOrientation (Vector based) |
|          | GetListenerOrientation (Euler based)  |
| EAX      | <u>SetEAXProperty</u>                 |
|          | GetEAXProperty                        |

#### ISACTInterface::GetAvailableVoiceCount

The **ISACTInterface::GetAvailableVoiceCount** method is used to determine the number of free voices assigned to the ISACT Engine in the Audio Rendering Interface.

```
ISACTRETURN GetAvailableVoiceCount(
long *plCount
);
```

#### **Parameters**

plCount

Address of a long variable that will receive the number of free voices.

#### **Return Values**

| Identifier            | Description                                        |
|-----------------------|----------------------------------------------------|
| ISACT_OK              | Method succeeded without error                     |
| ISACT_BAD_VALUE       | One or more parameters are invalid or out-of-range |
| ISACT_NOT_INITIALIZED | ISACT Interface has not been initialized           |

#### **Remarks**

An application can use this method to determine if enough voices are available to play a particular piece of Content. To determine the number of voices required to play a specific piece of Content, the application should use GetContentVoiceCount.

#### See Also

**GetContentVoiceCount** 

## ISACTInterface::StopAllAudio

The **ISACTInterface::StopAllAudio** method stops all Audio Players currently playing that have Primary or Transition Content attached, that belongs to the given Group. Specifiying NULL for the Group handle will stop all Audio Players.

#### **Parameters**

iHandleGroup

A valid Group handle, or, NULL to affect all Audio Players.

#### **Return Values**

| Identifier            | Description                                     |
|-----------------------|-------------------------------------------------|
| ISACT_OK              | Method succeeded without error                  |
| ISACT_BAD_HANDLE      | Handle is neither NULL nor a valid Group Handle |
| ISACT_NOT_INITIALIZED | ISACT Interface has not been initialized        |

#### Remarks

This helper function can be used to stop all audio output by passing in a Group handle of NULL.

#### See Also

PauseAllAudio, RestartAllAudio

#### ISACTInterface::PauseAllAudio

The **ISACTInterface::PauseAllAudio** method will pause all the Audio Players currently playing that have Primary or Transition Content attached, that belongs to the given Group. Specifiying NULL for the Group handle will pause all the Audio Players.

#### **Parameters**

iHandleGroup

A valid Group handle, or, NULL to affect all Audio Players.

#### **Return Values**

| Identifier            | Description                                     |
|-----------------------|-------------------------------------------------|
| ISACT_OK              | Method succeeded without error                  |
| ISACT_BAD_HANDLE      | Handle is neither NULL nor a valid Group Handle |
| ISACT_NOT_INITIALIZED | ISACT Interface has not been initialized        |

#### **Remarks**

This helper function can be used to pause all audio output by passing in a Group handle of NULL. Audio output can be resumed using <a href="RestartAllAudio">RestartAllAudio</a> with a NULL Group handle.

#### See Also

StopAllAudio, RestartAllAudio

#### ISACTInterface::RestartAllAudio

The **ISACTInterface::RestartAllAudio** will resume playback of all the paused Audio Players that have Primary or Transition Content attached, that belongs to the given Group. Specifiying NULL for the Group handle will resume playback of all the paused Audio Players.

#### **Parameters**

iHandleGroup

A valid Group handle, or, NULL to affect all Audio Players.

#### **Return Values**

| Identifier            | Description                                     |
|-----------------------|-------------------------------------------------|
| ISACT_OK              | Method succeeded without error                  |
| ISACT_BAD_HANDLE      | Handle is neither NULL nor a valid Group Handle |
| ISACT_NOT_INITIALIZED | ISACT Interface has not been initialized        |

#### Remarks

This helper function can be used to resume playback of all audio output by passing in a Group handle of NULL.

#### See Also

StopAllAudio, PauseAllAudio

#### ISACTInterface::SetHeadRoomGain

The ISACTInterface::SetHeadRoomGain method is used to attenuate all Audio Content. Unlike a global volume, individual ISACT Content objects can have an optional Head Room Boost that can be used to remove the attenation effect of the global headroom gain. This allows the sound designer to enable certain sounds (e.g explosions and other loud noises) to stand out in the final mix.

## ISACTRETURN SetHeadRoomGain( float flGain );

#### **Parameters**

flGain

The amount of attenuation to apply to all Audio Content (0.0 to 1.0).

#### **Return Values**

| Identifier            | Description                              |
|-----------------------|------------------------------------------|
| ISACT_OK              | Method succeeded without error           |
| ISACT_BAD_VALUE       | Parameter is out of range                |
| ISACT_NOT_INITIALIZED | ISACT Interface has not been initialized |

#### Remarks

To give all Audio Content a 6dB headroom the Head Room Gain should be set to 0.5. All sounds (without a Head Room Boost) will play at half-volume. To give the Audio Content a 12dB headroom, the Head Room Gain should be set to 0.25.

#### See Also

GetHeadRoomGain

## ISACTInterface::GetHeadRoomGain

The **ISACTInterface::GetHeadRoomGain** method is used to retrieve the current value of the Global Head Room Gain.

```
ISACTRETURN GetHeadRoomGain(
float *pflGain
);
```

#### **Parameters**

pflGain

Address of variable to receive the current Head Room Gain.

#### **Return Values**

| Identifier            | Description                              |
|-----------------------|------------------------------------------|
| ISACT_OK              | Method succeeded without error           |
| ISACT_BAD_VALUE       | Bad pointer                              |
| ISACT_NOT_INITIALIZED | ISACT Interface has not been initialized |

#### Remarks

The default value of Head Room Gain is 1.0 which gives no attenuation, and therefore no headroom.

#### See Also

<u>SetHeadRoomGain</u>

#### ISACTInterface::SetDistanceFactor

The **ISACTInterface::SetDistanceFactor** method is used to convert the applications units into metres. If the applications units are in feet, the Distance Factor should be set to 0.3048. All Listener Positions, and Player and Entity Positions and Velocities will be internally multiplied by the Distance Factor before being combined with the Content's coordinates.

ISACTRETURN SetDistanceFactor(
float flDistanceFactor
);

#### **Parameters**

flDistanceFactor

New value for the Distance Factor (>= FLT\_MIN).

#### **Return Values**

| Identifier            | Description                              |
|-----------------------|------------------------------------------|
| ISACT_OK              | Method succeeded without error           |
| ISACT_BAD_VALUE       | Bad value for Distance Factor            |
| ISACT_NOT_INITIALIZED | ISACT Interface has not been initialized |

#### Remarks

It is recommended to set the Distance Factor before any Content is played. Adjusting the Distance Factor when Content is playing, may result in temporary audio artifacts while 3D positions and velocities are being updated.

#### See Also

GetDistanceFactor

## ISACTInterface::GetDistanceFactor

The **ISACTInterface::GetDistanceFactor** method is used to retrieve the current value of the Distance Factor.

ISACTRETURN GetDistanceFactor(
float \*pflDistanceFactor
);

#### **Parameters**

pflDistanceFactor

Address of a floating point variable to receive the Distance Factor.

#### **Return Values**

| Identifier      | Description                            |
|-----------------|----------------------------------------|
| ISACT_OK        | Method succeeded without error         |
| ISACT_BAD_VALUE | A parameter is invalid or out of range |

#### **Remarks**

Default value for the Distance Factor is 1.0.

#### See Also

**SetDistanceFactor** 

## ISACTInterface::SetListenerGain

The ISACTInterface::SetListenerGain method controls a global master volume level of all ISACT output.

```
ISACTRETURN SetListenerGain(
float fGain
);
```

#### **Parameters**

fGain

New global volume level between 0 (silence) to 1 (full volume).

#### **Return Values**

| Identifier            | Description                              |
|-----------------------|------------------------------------------|
| ISACT_OK              | Method succeeded without error           |
| ISACT_NOT_INITIALIZED | ISACT Interface has not been initialized |

#### **Remarks**

An application can use this method to quickly mute audio output if the application loses window focus, and restore it, when the application re-gains the focus.

## ISACTInterface::SetListenerPosition

The **ISACTInterface::SetListenerPosition** method sets the position of the Listener in 3D space.

ISACTRETURN SetListenerPosition(
ISACTVector &vPosition
);

#### **Parameters**

vPosition

New position for the Listener.

#### **Return Values**

| Identifier            | Description                              |
|-----------------------|------------------------------------------|
| ISACT_OK              | Method succeeded without error           |
| ISACT_NOT_INITIALIZED | ISACT Interface has not been initialized |

#### **Remarks**

#### See Also

**GetListenerPosition** 

## ISACTInterface::SetListenerOrientation (Vector based)

The **ISACTInterface::SetListenerOrientation** method sets the orientation of the Listener. Two orientation vectors (front and up directions) are necessary to control the listener's orientation.

ISACTRETURN SetListenerOrientation(
ISACTVector &vFront,
ISACTVector &vUp
);

#### **Parameters**

vFront

New forwards, or 'at' direction.

vUp

New up direction.

#### **Return Values**

| Identifier            | Description                              |
|-----------------------|------------------------------------------|
| ISACT_OK              | Method succeeded without error           |
| ISACT_NOT_INITIALIZED | ISACT Interface has not been initialized |

#### Remarks

The 'Front' and 'Up' vectors should be orthogonal.

Listener orientation can also be set using Euler angles using <u>SetListenerOrientation</u> (Euler based).

#### See Also

GetListenerOrientation (Vector based)

## ISACTInterface::SetListenerOrientation (Euler based)

The **ISACTInterface::SetListenerOrientation** method sets the orientation of the Listener.

# ISACTRETURN SetListenerOrientation( float fAzimuth, float fHeight, float fRoll );

#### **Parameters**

fAzimuth

fHeight

fRoll

#### **Return Values**

| Identifier            | Description                              |
|-----------------------|------------------------------------------|
| ISACT_OK              | Method succeeded without error           |
| ISACT_NOT_INITIALIZED | ISACT Interface has not been initialized |

#### Remarks

The Listener's orientation can also be set using vectors using <u>SetListenerOrientation</u> (<u>Vector based</u>).

#### See Also

**GetListenerOrientation (Euler based)** 

## ISACTInterface::GetListenerPosition

The **ISACTInterface::GetListenerPosition** method retrieves the position of the Listener in 3D space.

#### **Parameters**

*pvPosition* 

Address of an ISACTVector that will receive the position of the Listener.

#### **Return Values**

| Identifier      | Description                            |
|-----------------|----------------------------------------|
| ISACT_OK        | Method succeeded without error.        |
| ISACT_BAD_VALUE | A parameter is invalid or out of range |

#### **Remarks**

None.

#### See Also

SetListenerPosition

## ISACTInterface::GetListenerOrientation (Vector based)

The **ISACTInterface::GetListenerOrientation** method retrieves the orientation of the Listener.

#### **Parameters**

pvFront

Address of an ISACTVector that receives the forwards or 'at' direction.

pvUp

Address of an ISACTVector that receives the up direction.

#### **Return Values**

| Identifier      | Description                            |
|-----------------|----------------------------------------|
| ISACT_OK        | Method succeeded without error.        |
| ISACT_BAD_VALUE | A parameter is invalid or out of range |

#### Remarks

Listener orientation can also be retrieved in Euler angles using <u>GetListenerOrientation</u> (Euler based).

#### See Also

SetListenerOrientation (Vector based)

## ISACTInterface::GetListenerOrientation (Euler based)

The **ISACTInterface::GetListenerOrientation** method retrieves the orientation of the Listener in Euler angles.

```
ISACTRETURN GetListenerOrientation(
float *pflAzimuth,
float *pflHeight,
float *pflRoll
);
```

#### **Parameters**

```
pflAzimuth
Address of variable that receives the azimuth angle

pflHeight
Address of variable that receives the height angle

pflRoll
Address of variable that receives that roll angle
```

#### **Return Values**

| Identifier      | Description                            |
|-----------------|----------------------------------------|
| ISACT_OK        | Method succeeded without error.        |
| ISACT_BAD_VALUE | A parameter is invalid or out of range |

#### Remarks

The Listener's orientation can also be retrieved as two vectors ('at' and 'up') using <u>GetListenerOrientation (Vector based)</u>.

#### See Also

SetListenerOrientation (Euler based)

## ISACTInterface::SetEAXProperty

The **ISACTInterface::SetEAXProperty** method can be used to set global EAX parameters or EAX Source parameters on the given Player or Entity.

#### **Parameters**

iHandle

Valid Player handle returned from <u>CreateAudioPlayer</u>, or a valid Entity handle returned from <u>CreateEntity</u>, or NULL for setting global EAX properties.

Guid

GUID that identifies the EAX object.

ulProperty

Enumeration value of the EAX property to set.

pData

Pointer to the data to set.

ulDataSize

Size of data pointed to by pData.

#### **Return Values**

| Identifier            | Description                                                 |
|-----------------------|-------------------------------------------------------------|
| ISACT_OK              | Method succeeded without error.                             |
| ISACT_BAD_HANDLE      | The specified handle is not a valid Player or Entity handle |
| ISACT_BAD_VALUE       | A parameter is invalid or out of range                      |
| ISACT_NOT_INITIALIZED | ISACT Interface has not been initialized                    |

#### **Remarks**

None.

#### See Also

**GetEAXProperty** 

## ISACTInterface::GetEAXProperty

The **ISACTInterface::GetEAXProperty** method can be used to retrieve global EAX properties or EAX Source properties from the given Player or Entity.

#### **Parameters**

iHandle

Valid Player handle returned from <u>CreateAudioPlayer</u>, or a valid Entity handle returned from <u>CreateEntity</u>, or NULL for retrieving global EAX properties.

Guid

GUID that identifies the EAX object.

ulProperty

Enumeration value of the EAX property to retrieve.

pData

Pointer to the location where the data should be written.

ulDataSize

Size of data pointed to by pData.

#### **Return Values**

| Identifier            | Description                                                 |
|-----------------------|-------------------------------------------------------------|
| ISACT_OK              | Method succeeded without error.                             |
| ISACT_BAD_HANDLE      | The specified handle is not a valid Player or Entity handle |
| ISACT_BAD_VALUE       | A parameter is invalid or out of range                      |
| ISACT_NOT_INITIALIZED | ISACT Interface has not been initialized                    |

#### Remarks

None.

#### See Also

**SetEAXProperty** 

## **Audio Player Functions**

| Handle manipulation | CreateAudioPlayer                        |
|---------------------|------------------------------------------|
|                     | DestroyAudioPlayer                       |
|                     | IsValidPlayerHandle                      |
| Content             | AttachPlayerPrimaryContent               |
|                     | AttachPlayerTransitionContent            |
|                     | AttachPlayerRPC                          |
|                     | ReleasePlayerPrimaryContent              |
|                     | ReleasePlayerTransitionContent           |
|                     | ReleasePlayerRPC                         |
| Synchronization     | SetMasterAudioPlayer                     |
|                     | GetMasterAudioPlayer                     |
| Player Status       | PlayAudioPlayer                          |
|                     | <u>TransitionAudioPlayer</u>             |
|                     | <u>PauseAudioPlayer</u>                  |
|                     | RestartAudioPlayer                       |
|                     | <u>StopAudioPlayer</u>                   |
|                     | <u>GetAudioPlayerStatus</u>              |
|                     | <u>GetAudioPlayerMetricTime</u>          |
|                     | <u>GetAudioPlayerRealTime</u>            |
| Properties          | <u>SetAudioPlayerMode</u>                |
|                     | <u>SetAudioPlayerGain</u>                |
|                     | <u>SetAudioPlayerPitch</u>               |
|                     | <u>SetAudioPlayerPosition</u>            |
|                     | SetAudioPlayerOrientation (Vector based) |
|                     | SetAudioPlayerOrientation (Euler based)  |
|                     | <u>SetAudioPlayerVelocity</u>            |
|                     | <u>SetAudioPlayerRPCLevel</u>            |
|                     | <u>GetAudioPlayerMode</u>                |
|                     | <u>GetAudioPlayerGain</u>                |
|                     | <u>GetAudioPlayerPitch</u>               |
|                     | <u>GetAudioPlayerPosition</u>            |
|                     | GetAudioPlayerOrientation (Vector based) |
|                     | GetAudioPlayerOrientation (Euler based)  |
|                     | <u>GetAudioPlayerVelocity</u>            |
|                     | <u>GetAudioPlayerRPCLevel</u>            |
|                     | <u>GetAudioPlayerMaxGain</u>             |

## ISACTInterface::CreateAudioPlayer

The **ISACTInterface::CreateAudioPlayer** method creates a new audio player object and returns a handle which can be used in other methods that require an audio player handle.

#### **Parameters**

piHandle

Address of an IHANDLE data type that will receive the new player handle if successful.

#### **Return Values**

| Identifier         | Description                                             |
|--------------------|---------------------------------------------------------|
| ISACT_OK           | Method succeeded without error                          |
| ISACT_BAD_VALUE    | A parameter is invalid or out of range                  |
| ISACT_MEMORY_ERROR | An error occurred attempting to allocate needed memory. |

#### **Remarks**

ISACT\_BAD\_VALUE will only be returned if the passed in piHandle parameter is NULL. If piHandle is not NULL it is assumed to be a valid pointer and no other validation is done.

#### See Also

DestroyAudioPlayer, IsValidPlayerHandle

## ISACTInterface::DestroyAudioPlayer

The **ISACTInterface::DestroyAudioPlayer** method destroys a previously created audio player by releasing all memory associated with the passed in player handle.

#### **Parameters**

iHandle

Valid player handle returned from **CreateAudioPlayer**.

#### **Return Values**

| Identifier       | Description                                       |
|------------------|---------------------------------------------------|
| ISACT_OK         | Method succeeded without error                    |
| ISACT_BAD_HANDLE | The specified handle is not a valid Player handle |

#### Remarks

This method uses the IsValidPlayerHandle method to validate the passed in player handle. If the handle is not valid no action is taken and the return identifier is ISACT\_BAD\_HANDLE. Upon successful completion the passed in handle is no longer valid and should not be used again.

Any content associated with the player is simply disassociated before the player is destroyed.

#### See Also

CreateAudioPlayer, IsValidPlayerHandle

## ISACTInterface::IsValidPlayerHandle

The **ISACTInterface::IsValidPlayerHandle** method can be used to verify if a handle is a player handle and is still valid.

#### **Parameters**

iHandle

IHANDLE data type to be verified.

#### **Return Values**

| Identifier       | Description                                       |
|------------------|---------------------------------------------------|
| ISACT_OK         | Method succeeded without error                    |
| ISACT_BAD_HANDLE | The specified handle is not a valid Player handle |

#### Remarks

If the passed in handle is a valid player handle the return identifier is ISACT\_OK. If it is not a valid handle the return identifier is ISACT\_BAD\_HANDLE.

#### See Also

CreateAudioPlayer, DestroyAudioPlayer

## ISACTInterface::AttachPlayerRPC

The **ISACTInterface::AttachPlayerRPC** method is used to attach a Real-Time Parameter Controller to the player, and set the RPC parameter level.

#### **Parameters**

*IHandlePlayer* 

Valid player handle returned from **CreateAudioPlayer**.

szRPCName

Name of the requested RPC.

IHandleContentBank

Valid content bank handle or NULL to use the SAC file content bank.

fIRPCLevel |

Initial level of RPC parameter, between 0 and 1

#### **Return Values**

| Identifier       | Description                     |
|------------------|---------------------------------|
| ISACT_OK         | Method succeeded without error  |
| ISACT_BAD_HANDLE | A specified handle is not valid |

#### Remarks

RPC's attached to a Player will affect all the voices used by the primary (and transitioning) content. Real-time Parameter Controllers can affect Pitch, Volume, Direct, Direct HF, and the Send and Send HF levels to each EAX FX Slot. The parameters affected, and how they respond to the input RPC level are determined by the RPC author. After an RPC has been attached, the RPC level can be controlled using SetAudioPlayerRPCLevel.

#### See Also

CreateAudioPlayer, ReleasePlayerRPC

## ISACTInterface::AttachPlayerPrimaryContent

The **ISACTInterface::AttachPlayerPrimaryContent** method is used to set the piece of audio content the player will be play when the PlayAudioPlayer method is used.

#### **Parameters**

*iHandlePlayer* 

Valid player handle returned from **CreateAudioPlayer**.

*iHandleContent* 

Valid content handle returned from **GetContentHandle**.

#### **Return Values**

| Identifier         | Description                                             |
|--------------------|---------------------------------------------------------|
| ISACT_OK           | Method succeeded without error.                         |
| ISACT_BAD_HANDLE   | A specified handle is not valid.                        |
| ISACT_MEMORY_ERROR | An error occurred attempting to allocate needed memory. |

#### Remarks

Before the content is attached to the player, all currently playing content is immediately stopped and any voices allocated for primary and/or transition content are released. Then any currently attached primary and/or transition content are released from the player and any memory allocated for the content is released.

When attaching the content to the player a certain amount of memory will be allocated for use by the content. The size of this memory is dependent on the type of content being attached. Attaching a piece of content to a player does not allocate any voices. Once attached the content is reset to the beginning.

#### See Also

<u>CreateAudioPlayer, GetContentHandle, AttachPlayerTransitionContent, ReleasePlayerPrimaryContent</u>

## ISACTInterface::AttachPlayerTransitionContent

The **ISACTInterface::AttachPlayerTransitionContent** method is used to set the piece of content the player will transition to play when the TransitionAudioPlayer method is used.

#### **Parameters**

iHandlePlayer

Valid player handle returned from **CreateAudioPlayer**.

*iHandleContent* 

Valid content handle returned from GetContentHandle.

#### **Return Values**

| Identifier          | Description                                             |
|---------------------|---------------------------------------------------------|
| ISACT_OK            | Method succeeded without error.                         |
| ISACT_BAD_HANDLE    | A specified handle is not valid                         |
| ISACT_MEMORY_ERROR  | An error occurred attempting to allocate needed memory  |
| ISACT_IN_TRANSITION | The method could not continue because the player was in |
|                     | a transition                                            |

#### Remarks

Add remarks here.

#### See Also

AttachPlayerPrimaryContent, ReleasePlayerTransitionContent

## ISACTInterface::ReleasePlayerPrimaryContent

The **ISACTInterface::ReleasePlayerPrimaryContent** method is used to remove the Primary Content attached to a Player.

#### **Parameters**

iHandlePlayer

Valid player handle returned from <a href="CreateAudioPlayer">CreateAudioPlayer</a>.

#### **Return Values**

| Identifier       | Description                                       |
|------------------|---------------------------------------------------|
| ISACT_OK         | Method succeeded without error                    |
| ISACT_BAD_HANDLE | The specified handle is not a valid Player handle |

#### Remarks

This method will stop the Player if it currently playing content.

#### See Also

CreateAudioPlayer, AttachPlayerPrimaryContent

## ISACTInterface::ReleasePlayerTransitionContent

The ISACTInterface::ReleasePlayerTransitionContent method

#### **Parameters**

iHandlePlayer

Valid player handle returned from **CreateAudioPlayer**.

#### **Return Values**

| Identifier       | Description                                       |
|------------------|---------------------------------------------------|
| ISACT_OK         | Method succeeded without error                    |
| ISACT_BAD_HANDLE | The specified handle is not a valid Player handle |

#### **Remarks**

Add remarks here.

#### See Also

<u>CreateAudioPlayer</u>, <u>AttachPlayerTransitionContent</u>

# ISACTInterface::ReleasePlayerRPC

The **ISACTInterface::ReleasePlayerRPC** method is used to remove a previously attached Real-Time Parameter Controller.

#### **Parameters**

iHandlePlayer

Valid player handle returned from <a href="CreateAudioPlayer">CreateAudioPlayer</a>.

# **Return Values**

| Identifier       | Description                                       |
|------------------|---------------------------------------------------|
| ISACT_OK         | Method succeeded without error                    |
| ISACT_BAD_HANDLE | The specified handle is not a valid Player handle |

#### Remarks

Removing an RPC, will remove any effect the RPC had on the Player's Pitch, Volume, Direct, Direct HF, and Send and Send HF to each EAX Effect Slot.

# See Also

CreateAudioPlayer, AttachPlayerRPC

# ISACTInterface::SetMasterAudioPlayer

The ISACTInterface::SetMasterAudioPlayer method.

ISACTRETURN SetMasterAudioPlayer(
IHANDLE iHandlePlayer,
).

# **Parameters**

iHandlePlayer

Valid player handle returned from <u>CreateAudioPlayer</u> or NULL.

# **Return Values**

| Identifier | Description                    |
|------------|--------------------------------|
| ISACT_OK   | Method succeeded without error |

# Remarks

Remarks.

# See Also

CreateAudioPlayer

# ISACTInterface::GetMasterAudioPlayer

The ISACTInterface::GetMasterAudioPlayer method.

# **Parameters**

piHandlePlayer

Address of an IHANDLE that will receive the handle of the Master Player.

# **Return Values**

| Identifier      | Description                            |
|-----------------|----------------------------------------|
| ISACT_OK        | Method succeeded without error         |
| ISACT_BAD_VALUE | A parameter is invalid or out of range |

# **Remarks**

Remarks.

# See Also

CreateAudioPlayer

# ISACTInterface::PlayAudioPlayer

The **ISACTInterface::PlayAudioPlayer** method is used to start the playback of the primary content attached to the player.

#### **Parameters**

# iHandlePlayer

Valid player handle returned from **CreateAudioPlayer**.

# **ILoopCount**

Number of times to repeat or loop the content, or the flag value LOOP\_INFINITE to continually loop.

#### iHandleMarker

Valid marker handle returned from GetContentMarker or 0 if playback is to start from the beginning of the content.

# **Return Values**

| Identifier       | Description                     |
|------------------|---------------------------------|
| ISACT_OK         | Method succeeded without error  |
| ISACT_BAD_HANDLE | A specified handle is not valid |

# Remarks

Add remarks here.

# See Also

**CreateAudioPlayer** 

# ISACTInterface::TransitionAudioPlayer

The **ISACTInterface::TransitionAudioPlayer** method is used to start the playback of the transition content attached to the player.

#### **Parameters**

#### *iHandlePlayer*

Valid player handle returned from **CreateAudioPlayer**.

#### szTransitionName

Name of the requested transition.

long lLoopCount = 0,

**IHANDLE iHandleMarker = 0** 

#### *iHandleContentBank*

Valid content bank handle or NULL to use the SAC file content bank.

#### pTransition

Pointer to a valid STransition structure.

#### *ILoopCount*

Number of times to repeat or loop the content, or the flag value LOOP\_INFINITE to continually loop.

#### *iHandleMarker*

Valid marker handle returned from GetContentMarker or 0 if playback is to start from the beginning of the content.

#### **Return Values**

| Identifier | Description                    |
|------------|--------------------------------|
| ISACT_OK   | Method succeeded without error |

| ISACT_BAD_HANDLE | A specified handle is not valid |
|------------------|---------------------------------|
|------------------|---------------------------------|

# Remarks

Add remarks here.

# See Also

Transitioning, AttachPlayerTransitionContent

# ISACTInterface::PauseAudioPlayer

The **ISACTInterface::PauseAudioPlayer** method pauses the content playing on this Player.

```
ISACTRETURN PauseAudioPlayer (
IHANDLE iHandlePlayer,
);
```

# **Parameters**

iHandlePlayer

Valid player handle returned from **CreateAudioPlayer**.

# **Return Values**

| Identifier       | Description                                       |
|------------------|---------------------------------------------------|
| ISACT_OK         | Method succeeded without error                    |
| ISACT_BAD_HANDLE | The specified handle is not a valid Player handle |

# **Remarks**

Add remarks here.

# See Also

RestartAudioPlayer

# ISACTInterface::RestartAudioPlayer

The ISACTInterface::RestartAudioPlayer method

# **Parameters**

iHandlePlayer

Valid player handle returned from <u>CreateAudioPlayer</u>.

# **Return Values**

| Identifier       | Description                                       |
|------------------|---------------------------------------------------|
| ISACT_OK         | Method succeeded without error                    |
| ISACT_BAD_HANDLE | The specified handle is not a valid Player handle |

# **Remarks**

Add remarks here.

# See Also

<u>PauseAudioPlayer</u>

# ISACTInterface::StopAudioPlayer

The ISACTInterface::StopAudioPlayer method

#### **Parameters**

*iHandlePlayer* 

Valid player handle returned from **CreateAudioPlayer**.

#### **Return Values**

| Identifier       | Description                                       |
|------------------|---------------------------------------------------|
| ISACT_OK         | Method succeeded without error                    |
| ISACT_BAD_HANDLE | The specified handle is not a valid Player handle |

#### Remarks

Stops the Content attached to the player. Note: Stopping a Player with a SoundQueue attached may not stop immediately. SoundQueue Content can contain a looped section that continues to loop until StopAudioPlayer is called. When this happens the looped section no longer loops and the SoundQueue will play through to end of the queued content. During this time, a call to get the status of the Player will return PLAYER\_RELEASE, instead of PLAYER\_STOPPED. A second call to StopAudioPlayer will force the SoundQueue to immediately halt playback.

#### See Also

CreateAudioPlayer, GetAudioPlayerStatus

# ISACTInterface::GetAudioPlayerStatus

The ISACTInterface::GetAudioPlayerStatus method

# **Parameters**

iHandlePlayer

Valid player handle returned from <a href="CreateAudioPlayer">CreateAudioPlayer</a>.

pPlayerStatus

A pointer to a valid <u>SPlayerStatus</u> structure to be filled with the Player's current status information.

#### **Return Values**

| Identifier       | Description                                       |
|------------------|---------------------------------------------------|
| ISACT_OK         | Method succeeded without error                    |
| ISACT_BAD_HANDLE | The specified handle is not a valid Player handle |

# Remarks

Add remarks here.

#### See Also

CreateAudioPlayer, SPlayerStatus

# ISACTInterface::GetAudioPlayerMetricTime

The ISACTInterface::GetAudioPlayerMetricTime method

#### **Parameters**

iHandlePlayer

Valid player handle returned from **CreateAudioPlayer**.

pPlayerMetricTime

A pointer to a valid <u>SPlayerMetricTime</u> structure, which will be filled with the Player's current position in Metric Time.

#### **Return Values**

| Identifier       | Description                                       |
|------------------|---------------------------------------------------|
| ISACT_OK         | Method succeeded without error                    |
| ISACT_BAD_HANDLE | The specified handle is not a valid Player handle |
| ISACT_BAD_VALUE  | A parameter is invalid or out of range            |

#### Remarks

Add remarks here.

# See Also

CreateAudioPlayer, GetAudioPlayerRealTime, SPlayerMetricTime

# ISACTInterface::GetAudioPlayerRealTime

The ISACTInterface::GetAudioPlayerRealTime method

#### **Parameters**

iHandlePlayer

Valid player handle returned from <a href="CreateAudioPlayer">CreateAudioPlayer</a>.

pPlayerRealTime

A pointer to a valid <u>SPlayerRealTime</u> structure to be filled with the Player's current position in Real Time.

#### **Return Values**

| Identifier       | Description                                       |
|------------------|---------------------------------------------------|
| ISACT_OK         | Method succeeded without error                    |
| ISACT_BAD_HANDLE | The specified handle is not a valid Player handle |
| ISACT_BAD_VALUE  | A parameter is invalid or out of range            |

#### Remarks

Add remarks here.

# See Also

CreateAudioPlayer, GetAudioPlayerMetricTime, SPlayerRealTime

# ISACTInterface::SetAudioPlayerMode

The **ISACTInterface::SetAudioPlayerMode** method sets the 3D Audio Head-Relative mode. When Head-Relative mode is enabled, the sound's position, velocity and orientation are relative to the listener. If the listener changes position, velocity or orientation the Player is automatically updated to maintain the same relative values.

#### **Parameters**

iHandlePlayer

Valid player handle returned from CreateAudioPlayer.

ulMode

TRUE for Head-Relative, FALSE for normal processing.

#### **Return Values**

| Identifier       | Description                                       |
|------------------|---------------------------------------------------|
| ISACT_OK         | Method succeeded without error                    |
| ISACT_BAD_HANDLE | The specified handle is not a valid Player handle |

#### Remarks

None.

#### See Also

<u>CreateAudioPlayer</u>, <u>GetAudioPlayerMode</u>, <u>SetAudioPlayerPosition</u>, SetAudioPlayerVelocity, SetAudioPlayerOrientation

# ISACTInterface::SetAudioPlayerGain

The **ISACTInterface::SetAudioPlayerGain** method sets the gain or volume of the player. Content playing on this player will be offset by this volume.

#### **Parameters**

iHandlePlayer

Valid player handle returned from **CreateAudioPlayer**.

flGain

New gain level for player (0 means no volume, 1 means full volume).

ulFadeTime

Time in milliseconds to fade the volume to the new level (default is 0).

# **Return Values**

| Identifier       | Description                                       |
|------------------|---------------------------------------------------|
| ISACT_OK         | Method succeeded without error                    |
| ISACT_BAD_HANDLE | The specified handle is not a valid Player handle |

#### Remarks

All gains are clamped between 0 and 1.

# See Also

CreateAudioPlayer, GetAudioPlayerGain

# ISACTInterface::SetAudioPlayerPitch

The ISACTInterface::SetAudioPlayerPitch method sets the pitch of the player.

#### **Parameters**

iHandlePlayer

Valid player handle returned from **CreateAudioPlayer**.

flGain

New pitch level for player.

# **Return Values**

| Identifier       | Description                                       |
|------------------|---------------------------------------------------|
| ISACT_OK         | Method succeeded without error                    |
| ISACT_BAD_HANDLE | The specified handle is not a valid Player handle |

# Remarks

Currently pitch is calmped between 0.001 to 2.0.

# See Also

<u>CreateAudioPlayer</u>, <u>GetAudioPlayerPitch</u>

# ISACTInterface::SetAudioPlayerPosition

The **ISACTInterface::SetAudioPlayerPosition** method sets the position of the Player in 3D space. Content playing on this player will be offset by this position.

# **Parameters**

iHandlePlayer

Valid player handle returned from **CreateAudioPlayer**.

vPosition

New position for Player.

#### **Return Values**

| Identifier       | Description                                       |
|------------------|---------------------------------------------------|
| ISACT_OK         | Method succeeded without error                    |
| ISACT_BAD_HANDLE | The specified handle is not a valid Player handle |

# Remarks

None.

#### See Also

<u>CreateAudioPlayer, GetAudioPlayerPosition</u>

# ISACTInterface::SetAudioPlayerOrientation (Vector based)

The **ISACTInterface::SetAudioPlayerOrientation** method sets the orientation of the Player. Content playing on this player will be rotated by this orientation. As the Content attached to a Player can contain multiple voices with different positions, it is necessary to provide two orientation vectors (front and up directions) for correct rotation of the Content.

#### **Parameters**

iHandlePlayer

Valid player handle returned from CreateAudioPlayer.

vFront

New forwards, or 'at' direction.

vUp

New up direction.

# **Return Values**

| Identifier       | Description                                       |
|------------------|---------------------------------------------------|
| ISACT_OK         | Method succeeded without error                    |
| ISACT_BAD_HANDLE | The specified handle is not a valid Player handle |

#### Remarks

The 'Front' and 'Up' vectors should be orthogonal.

Player orientation can also be set using Euler angles using <u>SetAudioPlayerOrientation</u> (<u>Euler based</u>).

# See Also

CreateAudioPlayer, GetAudioPlayerOrientation (Vector based)

# ISACTInterface::SetAudioPlayerOrientation (Euler based)

The **ISACTInterface::SetAudioPlayerOrientation** method sets the orientation of the Player. Content playing on this player will be rotated by this orientation.

#### **Parameters**

#### **Return Values**

| Identifier       | Description                                       |
|------------------|---------------------------------------------------|
| ISACT_OK         | Method succeeded without error                    |
| ISACT_BAD_HANDLE | The specified handle is not a valid Player handle |

# Remarks

The Player's orientation can also be set using vectors using <u>SetAudioPlayerOrientation</u> (<u>Vector based</u>).

# See Also

<u>CreateAudioPlayer, GetAudioPlayerOrientation (Euler based)</u>

# ISACTInterface::SetAudioPlayerVelocity

The **ISACTInterface::SetAudioPlayerVelocity** method sets the velocity of the Player in 3D space. Content playing on this player will be offset by this velocity.

# **Parameters**

iHandlePlayer

Valid player handle returned from **CreateAudioPlayer**.

vVelocity

New velocity for Player.

#### **Return Values**

| Identifier       | Description                                       |
|------------------|---------------------------------------------------|
| ISACT_OK         | Method succeeded without error                    |
| ISACT_BAD_HANDLE | The specified handle is not a valid Player handle |

# Remarks

None.

#### See Also

<u>CreateAudioPlayer, GetAudioPlayerVelocity</u>

# ISACTInterface::SetAudioPlayerRPCLevel

The **ISACTInterface::SetAudioPlayerRPCLevel** method updates the Real-Time Parameter Controller value for the attached RPC. If an RPC is attached, then the Player's Pitch, Volume, Direct, Direct HF, and Send and Send HF levels to all of the EAX FX Slots, may be affected depending upon the RPC control data.

#### **Parameters**

iHandlePlayer

Valid player handle returned from CreateAudioPlayer.

flLevel

New RPC level for Player.

#### **Return Values**

| Identifier       | Description                                       |
|------------------|---------------------------------------------------|
| ISACT_OK         | Method succeeded without error.                   |
| ISACT_BAD_HANDLE | The specified handle is not a valid Player handle |

#### Remarks

The RPC level is clamped between 0 and 1.

#### See Also

CreateAudioPlayer, GetAudioPlayerRPCLevel

# ISACTInterface::GetAudioPlayerMode

The **ISACTInterface::GetAudioPlayerMode** method retrieves the 3D Audio Head-Relative mode of the specified Player.

# **Parameters**

iHandlePlayer

Valid player handle returned from **CreateAudioPlayer**.

pulMode

Address of a variable that will be set to TRUE if Head-Relative mode is enabled, or FALSE if not.

# **Return Values**

| Identifier       | Description                                       |
|------------------|---------------------------------------------------|
| ISACT_OK         | Method succeeded without error.                   |
| ISACT_BAD_HANDLE | The specified handle is not a valid Player handle |
| ISACT_BAD_VALUE  | A parameter is invalid or out of range            |

# Remarks

None.

# See Also

CreateAudioPlayer, SetAudioPlayerMode

# ISACTInterface::GetAudioPlayerGain

The **ISACTInterface::GetAudioPlayerGain** method retrieves the gain or volume level of the Player.

# **Parameters**

iHandlePlayer

Valid player handle returned from **CreateAudioPlayer**.

*pvPosition* 

Address of a float that will receive the gain level.

#### **Return Values**

| Identifier       | Description                                       |
|------------------|---------------------------------------------------|
| ISACT_OK         | Method succeeded without error.                   |
| ISACT_BAD_HANDLE | The specified handle is not a valid Player handle |

# Remarks

None.

# See Also

<u>CreateAudioPlayer</u>, <u>SetAudioPlayerGain</u>

# ISACTInterface::GetAudioPlayerPitch

The **ISACTInterface::GetAudioPlayerPitch** method retrieves the pitch level of the Player.

# **Parameters**

iHandlePlayer

Valid player handle returned from **CreateAudioPlayer**.

*pvPosition* 

Address of a float that will receive the pitch level.

#### **Return Values**

| Identifier       | Description                                       |
|------------------|---------------------------------------------------|
| ISACT_OK         | Method succeeded without error.                   |
| ISACT_BAD_HANDLE | The specified handle is not a valid Player handle |

# Remarks

None.

# See Also

CreateAudioPlayer, SetAudioPlayerPitch

# ISACTInterface::GetAudioPlayerPosition

The **ISACTInterface::GetAudioPlayerPosition** method retrieves the position of the Player in 3D space.

# **Parameters**

iHandlePlayer

Valid player handle returned from **CreateAudioPlayer**.

*pvPosition* 

Address of an ISACTVector that will receive the position of the Player.

#### **Return Values**

| Identifier       | Description                                       |
|------------------|---------------------------------------------------|
| ISACT_OK         | Method succeeded without error.                   |
| ISACT_BAD_HANDLE | The specified handle is not a valid Player handle |
| ISACT_BAD_VALUE  | A parameter is invalid or out of range            |

#### Remarks

None.

# See Also

CreateAudioPlayer, SetAudioPlayerPosition

# ISACTInterface::GetAudioPlayerOrientation (Vector based)

The **ISACTInterface::GetAudioPlayerOrientation** method retrieves the orientation of the Player. As the Content attached to a Player can contain multiple voices with different positions, it is necessary to provide two orientation vectors (front and up directions) for correct rotation of the Content.

# **Parameters**

*iHandlePlayer* 

Valid player handle returned from **CreateAudioPlayer**.

pvFront

Address of an ISACTVector that receives the forwards or 'at' direction.

pvUp

Address of an ISACTVector that receives the up direction.

#### **Return Values**

| Identifier       | Description                                       |
|------------------|---------------------------------------------------|
| ISACT_OK         | Method succeeded without error.                   |
| ISACT_BAD_HANDLE | The specified handle is not a valid Player handle |
| ISACT_BAD_VALUE  | A parameter is invalid or out of range            |

#### Remarks

Player orientation can also be retrieved in Euler angles using <u>GetAudioPlayerOrientation</u> (<u>Euler based</u>).

#### See Also

CreateAudioPlayer, SetAudioPlayerOrientation (Vector based)

# ISACTInterface::GetAudioPlayerOrientation (Euler based)

The **ISACTInterface::GetAudioPlayerOrientation** method retrieves the orientation of the Player in Euler angles.

#### **Parameters**

```
iHandlePlayer
Valid player handle returned from CreateAudioPlayer.

pflAzimuth
Address of variable that receives the azimuth angle

pflHeight
Address of variable that receives the height angle

pflRoll
Address of variable that receives that roll angle
```

#### **Return Values**

| Identifier       | Description                                       |
|------------------|---------------------------------------------------|
| ISACT_OK         | Method succeeded without error.                   |
| ISACT_BAD_HANDLE | The specified handle is not a valid Player handle |
| ISACT_BAD_VALUE  | A parameter is invalid or out of range            |

# **Remarks**

The Player's orientation can also be retrieved as two vectors ('at' and 'up') using GetAudioPlayerOrientation (Vector based).

# See Also

CreateAudioPlayer, SetAudioPlayerOrientation (Euler based)

# ISACTInterface::GetAudioPlayerVelocity

The **ISACTInterface::GetAudioPlayerVelocity** method retrieves the velocity of the Player in 3D space.

# **Parameters**

iHandlePlayer

Valid player handle returned from **CreateAudioPlayer**.

pvVelocity

Address of an ISACTVector variable that receives the Player's velocity.

#### **Return Values**

| Identifier       | Description                                       |
|------------------|---------------------------------------------------|
| ISACT_OK         | Method succeeded without error.                   |
| ISACT_BAD_HANDLE | The specified handle is not a valid Player handle |
| ISACT_BAD_VALUE  | A parameter is invalid or out of range            |

#### Remarks

None.

# See Also

CreateAudioPlayer, SetAudioPlayerVelocity

# ISACTInterface::GetAudioPlayerRPCLevel

The **ISACTInterface::GetAudioPlayerRPCLevel** method retrieves the current level of the Real-Time Parameter Controller attached to the Player.

# **Parameters**

iHandlePlayer

Valid player handle returned from **CreateAudioPlayer**.

pflLevel

Address of a floating point variable that will receive the RPC level of the Player.

#### **Return Values**

| Identifier       | Description                                       |
|------------------|---------------------------------------------------|
| ISACT_OK         | Method succeeded without error.                   |
| ISACT_BAD_HANDLE | The specified handle is not a valid Player handle |
| ISACT_BAD_VALUE  | A parameter is invalid or out of range            |

#### Remarks

None.

# See Also

CreateAudioPlayer, SetAudioPlayerRPCLevel

# ISACTInterface::GetAudioPlayerMaxGain

The **ISACTInterface::GetAudioPlayerMaxGain** method is used to retrieve the loudest gain that any piece of Content attached to the Audio Player would have at a given 3D position.

#### **Parameters**

iHandle

Valid Audio Player handle returned from **CreateAudioPlayer**.

pflGain

Address of a floating point variable that receives the Player's Max gain level.

#### **Return Values**

| Identifier       | Description                                   |
|------------------|-----------------------------------------------|
| ISACT_OK         | Method succeeded without error                |
| ISACT_BAD_HANDLE | Specified handle is not a valid Entity Handle |
| ISACT_BAD_VALUE  | A parameter is invalid or out of range        |

#### Remarks

The Max Gain is calculated by finding the loudest maximum gain of each piece of Content attached to the Audio Player. The MaxGain calculation takes into account distance attenuation (if any), and content gain (content level and sub-mix level). It does not include gain adjustments that are part of the content itself (e.g volume randomization in a Sound Event, or gain levels in a Sequence), or modifiers on the Audio Player's level (e.g Audio Player Gain, or Transitions).

#### See Also

<u>CreateEntity</u>, <u>GetContentMaxGain</u>, <u>GetEntityMaxGain</u>

# **Audio Entity Functions**

|                     | O(.F./f)                                                                     |
|---------------------|------------------------------------------------------------------------------|
| Handle manipulation | CreateEntity                                                                 |
|                     | <u>DestroyEntity</u>                                                         |
|                     | <u>IsValidEntityHandle</u>                                                   |
| Entity manipulation | <u>ActivateEntity</u>                                                        |
|                     | <u>IsEntityPlaying</u>                                                       |
|                     | ResetEntityLocalVars                                                         |
|                     | <u>ResetEntityGlobalVars</u>                                                 |
|                     | SuspendEntity                                                                |
|                     | ProcessEntity                                                                |
|                     | SuspendAllEntities                                                           |
|                     | ProcessAllEntities                                                           |
|                     | SetEntityLocalVarState (String based)                                        |
|                     | SetEntityGlobalVarState (String based)                                       |
|                     | SetEntityLocalVarState (Index based)                                         |
|                     | SetEntityGlobalVarState (Index based)                                        |
| Properties          | SetEntityMasterRPCLevel                                                      |
|                     | SetEntityRPCLevel                                                            |
|                     | SetEntityMode                                                                |
|                     | SetEntityPosition                                                            |
|                     | SetEntityOrientation (Vector based)                                          |
|                     | SetEntityOrientation (Fuler based)                                           |
|                     | SetEntityVelocity                                                            |
|                     | SetEntityPitch                                                               |
|                     | SetEntityGain                                                                |
|                     | GetEntityCoalVarState (String based)                                         |
|                     | GetEntityGlobalVarState (String based)                                       |
|                     | GetEntityGlobalVarState (String based)  GetEntityLocalVarState (Index based) |
|                     | GetEntityGlobalVarState (Index based)                                        |
|                     | GetEntityGlobal validate (Index based)  GetEntityMasterRPCLevel              |
|                     | GetEntityRPCLevel                                                            |
|                     | GetEntityMode                                                                |
|                     | GetEntityPosition                                                            |
|                     | GetEntityOrientation (Vector based)                                          |
|                     | GetEntityOrientation (Vector based)  GetEntityOrientation (Euler based)      |
|                     | GetEntityOrientation (Edier based) GetEntityVelocity                         |
|                     |                                                                              |
|                     | GetEntityPitch                                                               |
|                     | GetEntityGain                                                                |
| 0                   | GetEntityMaxGain                                                             |
| Query               | GetNumLocalVars                                                              |
|                     | GetNumGlobalVars                                                             |
|                     | GetNumLocalVarStates CetNumClebelVarStates                                   |
|                     | GetNumGlobalVarStates                                                        |
|                     | GetLocalVarName                                                              |
|                     | GetGlobalVarName                                                             |
|                     | GetLocalVarStateName                                                         |
|                     | <u>GetGlobalVarStateName</u>                                                 |

# ISACTInterface::CreateEntity

The ISACTInterface::CreateEntity method creates an instance of the given <a href="SoundEntity">SoundEntity</a>. If successful a handle is returned which is used to identify this entity instance in all the Entity methods. At creation time, the Entity has all its local variables set to their default states, and is in the in-active state. A separate call to <a href="ActivateEntity">ActivateEntity</a> is used to activate the Entity to enable state machine processing.

#### **Parameters**

#### piHandle

Address of an IHANDLE data type that will receive the Entity handle if successful.

#### szEntityName

The name of the SoundEntity content object, which will be used to create the Entity instance.

#### *iHandleContentBank*

Handle of the Content Bank containing the SoundEntity content object, or the predefined value ISACT\_SAC\_CONTENT\_BANK to access the SAC file content bank, or the predefined value ISACT\_SEARCH\_CONTENT\_BANKS to search all of the currently loaded content banks for the content name.

#### **Return Values**

| Identifier            | Description                                             |
|-----------------------|---------------------------------------------------------|
| ISACT_OK              | Method succeeded without error.                         |
| ISACT_BAD_VALUE       | A parameter is invalid or out of range                  |
| ISACT_MEMORY_ERROR    | An error occurred attempting to allocate needed memory. |
| ISACT_BAD_CONTENT     | An unknown SoundEntity name was passed in.              |
| ISACT_NOT_INITIALIZED | ISACT Interface has not been initialized                |

#### Remarks

ISACT\_BAD\_CONTENT is returned if *szSoundEntity* does not refer to a SoundEntity content object. When using ISACT\_SEARCH\_CONTENT\_BANKS the first found occurance of the content name is returned.

# See Also

DestroyEntity, ActivateEntity

# ISACTInterface::DestroyEntity

The **ISACTInterface::DestroyEntity** method destroys a previously created Entity by release all memory associated with the passed in Entity handle.

#### **Parameters**

iHandle

Valid Entity handle returned from <a href="CreateEntity">CreateEntity</a>.

# **Return Values**

| Identifier       | Description                                       |
|------------------|---------------------------------------------------|
| ISACT_OK         | Method succeeded without error.                   |
| ISACT_BAD_HANDLE | The specified handle is not a valid Entity handle |

#### Remarks

All the Players in the specified Entity will be stopped, and their contents released. All Local Variables states will be lost.

#### See Also

**CreateEntity** 

# ISACTInterface::IsValidEntityHandle

The **ISACTInterface::IsValidEntityHandle** method can be used to verify if a handle is an Entity handle and is still valid.

#### **Parameters**

iHandle

IHANDLE data type to be verified.

# **Return Values**

| Identifier            | Description                              |
|-----------------------|------------------------------------------|
| ISACT_OK              | Entity handle is valid                   |
| ISACT_BAD_HANDLE      | Entity handle is not valid               |
| ISACT_NOT_INITIALIZED | ISACT Interface has not been initialized |

# Remarks

If the passed in handle is a valid Entity handle the return identifier is ISACT\_OK. If it is not a valid handle the return identifier is ISACT\_BAD\_HANDLE.

# See Also

CreateEntity, DestroyEntity

# ISACTInterface::IsEntityPlaying

The **ISACTInterface::IsEntityPlaying** method can be used to verify if any of the players associated with the entity are playing.

#### **Parameters**

iHandle

Valid Entity handle returned from <u>CreateEntity</u>. *pbPlaying* 

Pointer to a boolean variable that will be set to reflect the playing state.

# **Return Values**

| Identifier            | Description                                       |
|-----------------------|---------------------------------------------------|
| ISACT_OK              | Method succeeded without error.                   |
| ISACT_BAD_HANDLE      | The specified handle is not a valid Entity handle |
| ISACT_NOT_INITIALIZED | ISACT Interface has not been initialized          |

#### Remarks

If any of the players associated with the Entity are playing, the boolean variable pointed to by pbPlaying will be set to true. If the function returns anything other than ISACT\_OK the state of the boolean variable should be ignored. A player is considered playing if it is not in the PLAYER\_STOPPED state.

#### See Also

CreateEntity, DestroyEntity, PLAYER\_STATUS

# ISACTInterface::ActivateEntity

The **ISACTInterface::ActivateEntity** method is used to enable / disable processing on the given Entity. Activating an Entity causes the state machine to be run using the current states of the global variables and the Entity's local variables. De-activating an Entity stops all the Entity's players.

#### **Parameters**

iHandle

Valid Entity handle returned from CreateEntity.

bActivate

Boolean variable indicating if the Entity should be activated or de-activated.

#### **Return Values**

| Identifier       | Description                                       |
|------------------|---------------------------------------------------|
| ISACT_OK         | Method succeeded without error.                   |
| ISACT_BAD_HANDLE | The specified handle is not a valid Entity handle |

#### Remarks

Setting a variable to a particular state on an active Entity will result in all the Actions that reference that variable being evaluated. Setting a variable to a state on an in-active Entity simply stores the new state of the variable, but no Actions are evaluated.

# See Also

CreateEntity

# ISACTInterface::ResetEntityLocalVars

The **ISACTInterface::ResetEntityLocalVars** method sets all the Entity's Local Variables to their default states. If the Entity is active all Actions that reference a local variable are evaluated.

### **Parameters**

iHandle

Valid Entity handle returned from **CreateEntity**.

### **Return Values**

| Identifier       | Description                                   |
|------------------|-----------------------------------------------|
| ISACT_OK         | Method succeeded without error.               |
| ISACT_BAD_HANDLE | Specified handle is not a valid Entity Handle |

### Remarks

A separate function call <u>ResetEntityGlobalVars</u> is used to reset the state of the global variables.

### See Also

CreateEntity, ResetEntityGlobalVars

# ISACTInterface::ResetEntityGlobalVars

The **ISACTInterface::ResetEntityGlobalVars** method sets all the Global Variables in the given Content Bank to their default states. All the Actions in all the active Entities that reference a global variable are evaluated.

### **Parameters**

*iHandleContentBank* 

Handle of the Content Bank containing the global variables.

### **Return Values**

| Identifier       | Description                                         |
|------------------|-----------------------------------------------------|
| ISACT_OK         | Method succeeded without error                      |
| ISACT BAD HANDLE | Specified handle is not a valid Content Bank handle |

### Remarks

A separate function call, <u>ResetEntityLocalVars</u> is used to reset the state of the local variables.

### See Also

ResetEntityLocalVars

# ISACTInterface::SuspendEntity

The **ISACTInterface::SuspendEntity** method disables Action processing on the Entity. Subsequent calls to set variable states store the new states, but no Actions are evaluated. The SuspendEntity method can be used as an optimization when the application needs to set multiple variable states without evaluating affected Actions after each call. After the application has set all the variables to their new states, the Entity can be resumed by calling <a href="ProcessEntity">ProcessEntity</a> which evaluates all the Actions that reference a variable whose state has been modified since the Entity was suspended.

### **Parameters**

iHandle

Valid Entity handle returned from CreateEntity.

### **Return Values**

| Identifier       | Description                                   |
|------------------|-----------------------------------------------|
| ISACT_OK         | Method succeeded without error                |
| ISACT_BAD_HANDLE | Specified handle is not a valid Entity Handle |

### Remarks

Unlike the <u>ActivateEntity</u> method, SuspendEntity does not stop any of the Entity's Players.

All Entities can be suspended in one call using SuspendAllEntities.

### See Also

CreateEntity, ProcessEntity, ActivateEntity

# ISACTInterface::ProcessEntity

The **ISACTInterface::ProcessEntity** method resumes processing of a previously suspended Entity. All Actions that reference a variable that has been modified since the Entity was suspended are evaluated using the new variable state.

### **Parameters**

iHandle

Valid Entity handle returned from **CreateEntity**.

### **Return Values**

| Identifier       | Description                                   |
|------------------|-----------------------------------------------|
| ISACT_OK         | Method succeeded without error                |
| ISACT BAD HANDLE | Specified handle is not a valid Entity Handle |

### Remarks

All Entities can be processed in one call using ProcessAllEntities.

### See Also

<u>CreateEntity</u>, <u>SuspendEntity</u>, <u>ActivateEntity</u>

# **ISACTInterface::SuspendAllEntities**

The **ISACTInterface::SuspendAllEntities** method disables Action processing on all Entities created from Sound Entities from the given Content Bank. Subsequent calls to set variable states store the new states, but no Actions are evaluated. The SuspendAllEntities method can be used as an optimization when the application needs to set multiple variable states without processing Actions after each call. After the application has set all the variables to their new states, all Entities (created from the Content Bank) can be resumed by calling <a href="ProcessAllEntities">ProcessAllEntities</a> which evaluates all the Actions that reference a variable that has changed state since that Entity was suspended.

### 

### **Parameters**

*iHandleContentBank* 

Handle of the Content Bank containing the Entities to suspend.

#### **Return Values**

| Identifier       | Description                                         |
|------------------|-----------------------------------------------------|
| ISACT_OK         | Method succeeded without error                      |
| ISACT_BAD_HANDLE | Specified handle is not a valid Content Bank handle |

#### Remarks

SuspendAllEntities is equivalent to calling <u>SuspendEntity</u> on each Entity that was created from a Sound Entity contained in the Content Bank.

### See Also

ProcessAllEntities, SuspendEntity

## ISACTInterface::ProcessAllEntities

The **ISACTInterface::ProcessAllEntities** method resumes processing of all previously suspended Entities created from the given Content Bank. All Actions that reference a variable that has changed state since the Entity was suspended are evaluated.

### **Parameters**

*iHandleContentBank* 

Handle of the Content Bank containing the Entities to process.

### **Return Values**

| Identifier       | Description                                         |
|------------------|-----------------------------------------------------|
| ISACT_OK         | Method succeeded without error                      |
| ISACT BAD HANDLE | Specified handle is not a valid Content Bank handle |

### Remarks

ProcessAllEntities is equivalent to calling <u>ProcessEntity</u> on each Entity created that was created from a Sound Entity contained in the Content Bank.

### See Also

SuspendAllEntities, ProcessEntity

## ISACTInterface::SetEntityLocalVarState (String based)

The **ISACTInterface::SetEntityLocalVarState** method is used to set the state of the given local variable. Any Actions in the Entity that reference this variable are evaluated using the new variable state (unless the Entity is suspended or in-active).

#### **Parameters**

iHandle

Valid Entity handle returned from CreateEntity.

szVarName

The name of the variable to change.

szStateName

The name of the new state for the variable.

#### **Return Values**

| Identifier       | Description                                   |
|------------------|-----------------------------------------------|
| ISACT_OK         | Method succeeded without error.               |
| ISACT_BAD_HANDLE | Specified handle is not a valid Entity Handle |
| ISACT_BAD_VALUE  | Unknown Variable or State name                |

### Remarks

This method utilizes strings to identify the local variable and state, whereas the <u>SetEntityLocalVarState (Index based)</u> method uses indices to reference the variable and state.

#### See Also

<u>CreateEntity, SetEntityLocalVarState (Index based)</u>, <u>SetEntityGlobalVarState (String based)</u>, <u>GetEntityLocalVarState (String based)</u>

# ISACTInterface::SetEntityGlobalVarState (String based)

The **ISACTInterface::SetEntityGlobalVarState** method is used to set the state of a global variable in the specified Content Bank. All the Actions in all the Entities created from a Sound Entity from the Content Bank, which reference this variable, are evaluated (unless they are suspended or in-active).

#### **Parameters**

*iHandleContentBank* 

Handle of the Content Bank containing the global variable to set or the predefined value ISACT SEARCH CONTENT BANKS.

szVarName

The name of the variable to change.

szStateName

The name of the new state for the variable.

### **Return Values**

| Identifier       | Description                                         |
|------------------|-----------------------------------------------------|
| ISACT_OK         | Method succeeded without error.                     |
| ISACT_BAD_HANDLE | Specified handle is not a valid Content Bank Handle |
| ISACT_BAD_VALUE  | Unknown Variable or State name                      |

#### Remarks

This method utilizes strings to identify the variable and state, whereas the <u>SetEntityGlobalVarState (Index based)</u> method uses indices to reference the variable and state.

If the ISACT\_SEARCH\_CONTENT\_BANKS flag is used for the content bank handle, all currently loaded content banks will be checked for the global variable and state and changed appropriately. A value of ISACT\_OK will always be returned when using ISACT\_SEARCH\_CONTENT\_BANKS even if no content banks contain the variable and state.

### See Also

<u>CreateEntity, SetEntityGlobalVarState (Index based), SetEntityLocalVarState (String based), GetEntityGlobalVarState (String based)</u>

# ISACTInterface::SetEntityLocalVarState (Index based)

The **ISACTInterface::SetEntityLocalVarState** method is used to set the state of the given variable. Any Actions in the Entity that reference this variable are evaluated using the new variable state (unless the Entity is suspended or in-active).

#### **Parameters**

iHandle

Valid Entity handle returned from <u>CreateEntity</u> or the predefined value ISACT\_SEARCH\_CONTENT\_BANKS.

ulVariableIndex

The index of the local variable to change.

ulStateIndex

The index of the new state for the variable.

### **Return Values**

| Identifier       | Description                                   |
|------------------|-----------------------------------------------|
| ISACT_OK         | Method succeeded without error                |
| ISACT_BAD_HANDLE | Specified handle is not a valid Entity handle |
| ISACT_BAD_VALUE  | Bad variable or state index                   |

#### Remarks

If the application wishes to use strings to identify variables and states, then it can use the <a href="SetEntityLocalVarState">SetEntityLocalVarState</a> (String based) method.

If the ISACT\_SEARCH\_CONTENT\_BANKS flag is used for the content bank handle, all currently loaded content banks will be checked for the global variable and state index and changed appropriately. A value of ISACT\_OK will always be returned when using ISACT\_SEARCH\_CONTENT\_BANKS even if no content banks contain the variable and state.

#### See Also

<u>CreateEntity</u>, <u>SetEntityLocalVarState (String based)</u>, <u>SetEntityGlobalVarState (Index based)</u>, <u>GetEntityLocalVarState (Index based)</u>

# ISACTInterface::SetEntityGlobalVarState (Index based)

The **ISACTInterface::SetEntityGlobalVarState** method is used to set the state of a global variable contained in the specified Content Bank. All the Actions in all the Entities created from Sound Entities from the Content Bank, which reference this variable are evaluated (unless they are suspended or in-active).

### **Parameters**

*iHandleContentBank* 

Handle of the Content Bank containing the global variable to set.

ulVariableIndex

The index of the global variable to change.

ulStateIndex

The index of the new state for the variable.

### **Return Values**

| Identifier       | Description                                         |
|------------------|-----------------------------------------------------|
| ISACT_OK         | Method succeeded without error                      |
| ISACT_BAD_HANDLE | Specified handle is not a valid Content Bank handle |
| ISACT_BAD_VALUE  | Bad variable or state index                         |

#### Remarks

If the application wishes to use strings to identify variables and states, then it can use the <a href="SetEntityGlobalVarState">SetEntityGlobalVarState</a> (String based) method.

### See Also

<u>CreateEntity, SetEntityGlobalVarState (String based)</u>, <u>SetEntityLocalVarState (Index based)</u>, <u>GetEntityGlobalVarState (Index based)</u>

# ISACTInterface::SetEntityMasterRPCLevel

The **ISACTInterface::SetEntityMasterRPCLevel** method sets all the Real-Time Parameter Controllers attached to any of the Players contained in the Entity to the given level. A single RPC level can be controlled using <u>SetEntityRPCLevel</u>.

#### **Parameters**

iHandle

Valid Entity handle returned from **CreateEntity**.

flLevel

The RPC Level to apply to all the attached RPC's.

### **Return Values**

| Identifier       | Description                                   |
|------------------|-----------------------------------------------|
| ISACT_OK         | Method succeeded without error                |
| ISACT_BAD_HANDLE | Specified handle is not a valid Entity handle |

### Remarks

The Master RPC level should be in the range 0 to 1.

One possible use for the Master RPC level is to implement a cross-fade between 2 or more Players in the Entity. This can be achieved by creating two RPC's, one with volume fading out, and one with volume fading in. All Players in the Entity that have the "fade-out" RPC attached, will decrease in volume as the MasterRPC level is increased, while all the Players with the "Fade-In" RPC attached, will increase in volume.

### See Also

CreateEntity, SetEntityRPCLevel, GetEntityMasterRPCLevel

# ISACTInterface::SetEntityRPCLevel

The **ISACTInterface::SetEntityRPCLevel** is used to set the level of a particular Real-Time Parameter Controller that may be attached to one or more or the Players contained in the Entity.

#### **Parameters**

iHandle

Valid Entity handle returned from CreateEntity.

szRPCName

Name of the RPC to apply the RPC level to.

flLevel

The new RPC level.

### **Return Values**

| Identifier       | Description                                    |
|------------------|------------------------------------------------|
| ISACT_OK         | Method succeeded without error.                |
| ISACT_BAD_HANDLE | Specified handle is not a valid Entity handle. |

### Remarks

The RPC level should be between 0 and 1.

If the RPC specified is not attached to any of the Players in the Entity, then the function call simply returns.

To set all RPC's attached to Players in the Entity to the same value, use the <a href="SetEntityMasterRPCLevel">SetEntityMasterRPCLevel</a> method.

## See Also

CreateEntity, SetEntityMasterRPCLevel, GetEntityRPCLevel

# ISACTInterface::SetEntityMode

The **ISACTInterface::SetEntityMode** method is used to indicate if the Entity's Players should be processed as Head Relative. The actual Head Relative mode used by each of the Entity's Players is determined by OR'ing the Entity Mode with the Player's mode (which can be changed as a result of running the Entity's state machine).

### **Parameters**

iHandle

Valid Entity handle returned from CreateEntity.

ulMode

Head Relative mode (true or false).

#### **Return Values**

| Identifier       | Description                                   |
|------------------|-----------------------------------------------|
| ISACT_OK         | Method succeeded without error                |
| ISACT_BAD_HANDLE | Specified handle is not a valid Entity handle |

#### Remarks

None.

### See Also

CreateEntity, GetEntityMode

# ISACTInterface::SetEntityPosition

The **ISACTInterface::SetEntityPosition** method is used to set the position of the Entity. The positions and orientations of the individual Players within the Entity will be offset by the Entity's position and orientation.

### **Parameters**

iHandle

Valid Entity handle returned from <a href="CreateEntity">CreateEntity</a>.

*vPosition* 

Entity's new position.

### **Return Values**

| Identifier       | Description                                   |
|------------------|-----------------------------------------------|
| ISACT_OK         | Method succeeded without error                |
| ISACT_BAD_HANDLE | Specified handle is not a valid Entity handle |

### Remarks

None.

### See Also

CreateEntity, GetEntityPosition

# ISACTInterface::SetEntityOrientation (Vector based)

The **ISACTInterface::SetEntityOrientation** method is used to set the vector based orientation of the Entity. The positions and orientations of the individual Players within the Entity will be offset by the Entity's position and orientation. If the application wishes to update the orientation using Euler angles, it can use <u>SetEntityOrientation (Euler based)</u>.

### **Parameters**

iHandle

Valid Entity handle returned from CreateEntity.

vFront

Entity's new 'forward' direction.

vUp

Entity's new 'up' direction.

### **Return Values**

| Identifier       | Description                                   |
|------------------|-----------------------------------------------|
| ISACT_OK         | Method succeeded without error                |
| ISACT_BAD_HANDLE | Specified handle is not a valid Entity handle |

#### Remarks

None.

### See Also

<u>CreateEntity</u>, <u>GetEntityOrientation</u> (Vector based)

# ISACTInterface::SetEntityOrientation (Euler based)

The **ISACTInterface::SetEntityOrientation** method is used to set the Euler angle based orientation of the Entity. The positions and orientations of the individual Players within the Entity will be offset by the Entity's position and orientation. If the application wishes to update the orientation using two vectors, it can use <u>SetEntityOrientation (Vector based)</u>.

### **Parameters**

iHandle

Valid Entity handle returned from CreateEntity.

flAzimuth

Entity's new azimuth angle (between 0 and 360 degrees).

flHeight

Entity's new height angle (between -90 and 90).

fIRoII

Entity's new roll angle (between -180 and 180).

### **Return Values**

| Identifier       | Description                                   |
|------------------|-----------------------------------------------|
| ISACT_OK         | Method succeeded without error                |
| ISACT_BAD_HANDLE | Specified handle is not a valid Entity handle |

### Remarks

None.

### See Also

CreateEntity, GetEntityOrientation (Euler based)

# ISACTInterface::SetEntityVelocity

The **ISACTInterface::SetEntityVelocity** method is used to set the velocity of the Entity. Each Player in the Entity will have its velocity combined with the Entity's velocity.

### **Parameters**

iHandle

Valid Entity handle returned from **CreateEntity**.

vVelocity

Entity's new velocity.

### **Return Values**

| Identifier       | Description                                   |
|------------------|-----------------------------------------------|
| ISACT_OK         | Method succeeded without error                |
| ISACT_BAD_HANDLE | Specified handle is not a valid Entity handle |

### Remarks

None.

### See Also

CreateEntity, GetEntityVelocity

# ISACTInterface::SetEntityPitch

The **ISACTInterface::SetEntityPitch** method is used to set the pitch of the Entity. Each Player in the Entity will have its pitch level multiplied by the Entity's pitch.

### **Parameters**

iHandle

Valid Entity handle returned from <a href="CreateEntity">CreateEntity</a>.

flPitch

Entity's new pitch (value must be >0 and <= 2.0).

### **Return Values**

| Identifier       | Description                                   |
|------------------|-----------------------------------------------|
| ISACT_OK         | Method succeeded without error                |
| ISACT_BAD_HANDLE | Specified handle is not a valid Entity handle |

### Remarks

None.

### See Also

CreateEntity, GetEntityPitch

# ISACTInterface::SetEntityGain

The **ISACTInterface::SetEntityGain** method is used to set the gain of the Entity. Each Player in the Entity will have its gain multiplied by the Entity's new gain.

### **Parameters**

iHandle

Valid Entity handle returned from <a href="CreateEntity">CreateEntity</a>.

flGain

Entity's new gain between 0 (silent) and 1 (full volume).

### **Return Values**

| Identifier       | Description                                   |
|------------------|-----------------------------------------------|
| ISACT_OK         | Method succeeded without error                |
| ISACT_BAD_HANDLE | Specified handle is not a valid Entity handle |

### Remarks

None.

### See Also

CreateEntity, GetEntityGain

# ISACTInterface::GetEntityLocalVarState (String based)

The **ISACTInterface::GetEntityLocalVarState** method is used to retrieve the state of the given local variable.

### **Parameters**

iHandle

Valid Entity handle returned from CreateEntity.

szVarName

The name of the variable to query the state of.

pulStateIndex

Address of the variable that receives the state index of the given variable.

### **Return Values**

| Identifier       | Description                                   |
|------------------|-----------------------------------------------|
| ISACT_OK         | Method succeeded without error                |
| ISACT_BAD_HANDLE | Specified handle is not a valid Entity Handle |
| ISACT_BAD_VALUE  | Unknown variable or bad pointer               |

### Remarks

This method utilizes a string to identify the variable, whereas the <u>GetEntityLocalVarState</u> (<u>Index based</u>) method uses indices to reference the variable.

### See Also

<u>CreateEntity, GetEntityLocalVarState (Index based)</u>, <u>GetEntityGlobalVarState (String based)</u>, <u>SetEntityLocalVarState (String based)</u>

# ISACTInterface::GetEntityGlobalVarState (String based)

The **ISACTInterface::GetEntityGlobalVarState** method is used to retrieve the state of a global variable contained in the specified Content Bank.

### **Parameters**

*iHandleContentBank* 

Handle of the Content Bank containing the global variable to guery.

szVarName

The name of the variable to query the state of.

pulStateIndex

Address of the variable that receives the state index of the given variable.

### **Return Values**

| Identifier       | Description                                         |
|------------------|-----------------------------------------------------|
| ISACT_OK         | Method succeeded without error.                     |
| ISACT_BAD_HANDLE | Specified handle is not a valid Content Bank Handle |
| ISACT_BAD_VALUE  | Unknown variable or bad pointer                     |

### Remarks

This method utilizes a string to identify the variable, whereas the <u>GetEntityGlobalVarState</u> (Index based) method uses indices to reference the variable.

### See Also

<u>CreateEntity</u>, <u>GetEntityGlobalVarState (Index based)</u>, <u>GetEntityLocalVarState (String based)</u>, <u>SetEntityGlobalVarState (String based)</u>

# ISACTInterface::GetEntityLocalVarState (Index based)

The **ISACTInterface::GetEntityLocalVarState** method is used to retrieve the state of the given local variable.

### **Parameters**

iHandle

Valid Entity handle returned from **CreateEntity**.

ulVarIndex

The index of the local variable to guery.

pulStateIndex

Address of a variable that receives the state index of the given variable.

## **Return Values**

| Identifier       | Description                                    |
|------------------|------------------------------------------------|
| ISACT_OK         | Method succeeded without error.                |
| ISACT_BAD_HANDLE | Specified handle is not a valid Entity Handle. |
| ISACT_BAD_VALUE  | Unknown variable index or bad pointer          |

### Remarks

If the application wishes to use strings to identify a variable, then it can use the GetEntityLocalVarState (String based) method.

#### See Also

<u>CreateEntity</u>, <u>GetEntityLocalVarState (String based)</u>, <u>GetEntityGlobalVarState (Index based)</u>, <u>SetEntityLocalVarState (Index based)</u>

# ISACTInterface::GetEntityGlobalVarState (Index based)

The **ISACTInterface::GetEntityGlobalVarState** method is used to retrieve the state of a global variable contained in the specified Content Bank.

#### **Parameters**

*iHandleContentBank* 

Handle of the Content Bank containing the global variable to query.

ulVarIndex

The index of the global variable to query.

pulStateIndex

Address of a variable that receives the state index of the given variable.

#### **Return Values**

| Identifier       | Description                                          |
|------------------|------------------------------------------------------|
| ISACT_OK         | Method succeeded without error.                      |
| ISACT_BAD_HANDLE | Specified handle is not a valid Content Bank Handle. |
| ISACT_BAD_VALUE  | Unknown variable index or bad pointer                |

## Remarks

If the application wishes to use strings to identify a variable, then it can use the GetEntityGlobalVarState (String based) method.

#### See Also

<u>CreateEntity</u>, <u>GetEntityGlobalVarState</u> (<u>String based</u>), <u>GetEntityLocalVarState</u> (<u>Index based</u>), <u>SetEntityGlobalVarState</u> (<u>Index based</u>)

# ISACTInterface::GetEntityMasterRPCLevel

The **ISACTInterface::GetEntityMasterRPCLevel** method retrieves the master RPC level as set by a previous call to <u>SetEntityMasterRPCLevel</u>. To retrieve the level of a specific RPC an application should use GetEntityRPCLevel.

### **Parameters**

iHandle

Valid Entity handle returned from **CreateEntity**.

pflLevel

The address of a variable that will receive the Master RPC level.

### **Return Values**

| Identifier       | Description                                    |
|------------------|------------------------------------------------|
| ISACT_OK         | Method succeeded without error.                |
| ISACT_BAD_HANDLE | Specified handle is not a valid Entity Handle. |
| ISACT_BAD_VALUE  | A parameter is invalid or out of range         |

## Remarks

None.

### See Also

CreateEntity, SetEntityMasterRPCLevel, GetEntityRPCLevel

# ISACTInterface::GetEntityRPCLevel

The **ISACTInterface::GetEntityRPCLevel** is used to retrieve the level of a particular Real-Time Parameter Controller that may be attached to one or more or the Players contained in the Entity. To retrieve the level of the Master RPC an application can use **GetEntityMasterRPCLevel**.

### **Parameters**

iHandle

Valid Entity handle returned from **CreateEntity**.

szRPCName

Name of the RPC to query the level of.

pflLevel

Address of a floating point variable that receives the level of the given RPC.

### **Return Values**

| Identifier       | Description                                    |
|------------------|------------------------------------------------|
| ISACT_OK         | Method succeeded without error.                |
| ISACT_BAD_HANDLE | Specified handle is not a valid Entity Handle. |
| ISACT_BAD_VALUE  | Unknown or unused RPC, or bad pointer          |

### **Remarks**

None.

### See Also

CreateEntity, GetEntityMasterRPCLevel, SetEntityRPCLevel

# ISACTInterface::GetEntityMode

The **ISACTInterface::GetEntityMode** method is used to retrieve the head-relative mode of the Entity, as set by a previous call to <u>SetEntityMode</u>.

### **Parameters**

iHandle

Valid Entity handle returned from <a href="CreateEntity">CreateEntity</a>.

pulMode

Address of an unsigned long that receives the Head Relative mode of the Entity (true or false)

### **Return Values**

| Identifier       | Description                                   |
|------------------|-----------------------------------------------|
| ISACT_OK         | Method succeeded without error                |
| ISACT_BAD_HANDLE | Specified handle is not a valid Entity Handle |
| ISACT_BAD_VALUE  | A parameter is invalid or out of range        |

## Remarks

None.

### See Also

CreateEntity, SetEntityMode

# ISACTInterface::GetEntityPosition

The **ISACTInterface::GetEntityPosition** method is used to retrieve the position of the Entity as set by a previous call to <u>SetEntityPosition</u>.

### **Parameters**

iHandle

Valid Entity handle returned from **CreateEntity**.

*pvPosition* 

Address of an ISACTVector that will receive the Entity's position.

### **Return Values**

| Identifier       | Description                                   |
|------------------|-----------------------------------------------|
| ISACT_OK         | Method succeeded without error.               |
| ISACT_BAD_HANDLE | Specified handle is not a valid Entity Handle |
| ISACT_BAD_VALUE  | A parameter is invalid or out of range        |

### Remarks

None.

### See Also

CreateEntity, SetEntityPosition

# ISACTInterface::GetEntityOrientation (Vector based)

The **ISACTInterface::GetEntityOrientation** method is used to retrieve the vector based orientation of the Entity as set by a previous call to <u>SetEntityOrientation</u> (<u>Vector based</u>).

### **Parameters**

iHandle

Valid Entity handle returned from **CreateEntity**.

pvFront

Address of an ISACTVector that will receive the Entity's 'forward' direction.

vUp

Address of an ISACTVector that will receive the Entity's 'up' direction.

### **Return Values**

| Identifier       | Description                                   |
|------------------|-----------------------------------------------|
| ISACT_OK         | Method succeeded without error                |
| ISACT_BAD_HANDLE | Specified handle is not a valid Entity Handle |
| ISACT_BAD_VALUE  | A parameter is invalid or out of range        |

### Remarks

None.

#### See Also

CreateEntity, SetEntityOrientation (Vector based)

# ISACTInterface::GetEntityOrientation (Euler based)

The **ISACTInterface::GetEntityOrientation** method is used to retrieve the Euler angle based orientation of the Entity as set by a previous call to <u>SetEntityOrientation (Vector based)</u>.

### **Parameters**

iHandle

Valid Entity handle returned from **CreateEntity**.

pflAzimuth

Address of a floating point variable that will receive the Entity's azimuth angle.

pflHeight

Address of a floating point variable that will receive the Entity's height angle.

pflRoll

Address of a floating point variable that will receive the Entity's roll angle.

### **Return Values**

| Identifier       | Description                                   |
|------------------|-----------------------------------------------|
| ISACT_OK         | Method succeeded without error                |
| ISACT_BAD_HANDLE | Specified handle is not a valid Entity Handle |
| ISACT_BAD_VALUE  | A parameter is invalid or out of range        |

### Remarks

None.

### See Also

<u>CreateEntity</u>, <u>SetEntityOrientation</u> (<u>Euler based</u>)

# ISACTInterface::GetEntityVelocity

The **ISACTInterface::GetEntityVelocity** method is used to retrieve the velocity of the Entity, as set by a previous call to <u>SetEntityVelocity</u>.

### **Parameters**

iHandle

Valid Entity handle returned from <a href="CreateEntity">CreateEntity</a>.

pvVelocity

Address of an ISACTVector that will receive the Entity's velocity.

### **Return Values**

| Identifier       | Description                                    |
|------------------|------------------------------------------------|
| ISACT_OK         | Method succeeded without error                 |
| ISACT_BAD_HANDLE | Specified handle is not a valid Entity Handle. |
| ISACT_BAD_VALUE  | A parameter is invalid or out of range         |

### Remarks

None.

### See Also

CreateEntity, SetEntityVelocity

# ISACTInterface::GetEntityPitch

The **ISACTInterface::GetEntityPitch** method is used to retrieve the pitch of the Entity, as set by a previous call to <u>SetEntityPitch</u>.

### **Parameters**

iHandle

Valid Entity handle returned from <a href="CreateEntity">CreateEntity</a>.

pflPitch

Address of a floating point variable that receives the Entity's pitch level.

### **Return Values**

| Identifier       | Description                                   |
|------------------|-----------------------------------------------|
| ISACT_OK         | Method succeeded without error                |
| ISACT_BAD_HANDLE | Specified handle is not a valid Entity Handle |
| ISACT_BAD_VALUE  | A parameter is invalid or out of range        |

### Remarks

None.

### See Also

CreateEntity, SetEntityPitch

# ISACTInterface::GetEntityGain

The **ISACTInterface::GetEntityGain** method is used to retrieve the gain of the Entity, as set by a previous call to <u>SetEntityGain</u>.

### **Parameters**

iHandle

Valid Entity handle returned from <a href="CreateEntity">CreateEntity</a>.

pflGain

Address of a floating point variable that receives the Entity's gain level.

### **Return Values**

| Identifier       | Description                                   |
|------------------|-----------------------------------------------|
| ISACT_OK         | Method succeeded without error                |
| ISACT_BAD_HANDLE | Specified handle is not a valid Entity Handle |
| ISACT_BAD_VALUE  | A parameter is invalid or out of range        |

### Remarks

None.

### See Also

CreateEntity, SetEntityGain

# ISACTInterface::GetEntityMaxGain

The **ISACTInterface::GetEntityMaxGain** method is used to retrieve the loudest gain that any piece of Content referenced by the Entity Script would have at a given 3D position.

#### **Parameters**

iHandle

Valid Entity handle returned from CreateEntity.

*pvPosition* 

Address of an ISACTVector containing the position for the Entity that will be used to calculate the attenuation over distance. If this is NULL then the current position of the Entity will be used to calculate attenuation gain.

*ulHeadRelativeMode* 

If true (set to 1) then the position pointed to by pvPosition will be treated as relative to the Listener's position, rather than an absolute co-ordinate. If pvPosition is NULL, then the Entity's Head Relative mode setting is used instead.

pflGain

Address of a floating point variable that receives the Entity's Max gain level.

### **Return Values**

| Identifier       | Description                                   |
|------------------|-----------------------------------------------|
| ISACT_OK         | Method succeeded without error                |
| ISACT_BAD_HANDLE | Specified handle is not a valid Entity Handle |
| ISACT_BAD_VALUE  | A parameter is invalid or out of range        |

### **Remarks**

The Max Gain is calculated by finding the loudest maximum gain of each piece of Content that could be played by the Entity (not necessarily what *is* currently playing). The MaxGain calculation takes into account distance attenuation (if any), and content gain (content level and sub-mix level). It does not include gain adjustments that are part of the content itself (e.g volume randomization in a Sound Event, or gain levels in a Sequence).

Note – to calculate the maximum gain of an Entity ignoring 3D attenuation, pass in a vector of  $\{0, 0, 0\}$  and set ulHeadRelativeMode equal to 1.

#### See Also

CreateEntity, GetContentMaxGain, GetAudioPlayerMaxGain

## ISACTInterface::GetNumLocalVars

The **ISACTInterface::GetNumLocalVars** method is used to retrieve the number of local variables defined in the given Entity.

### **Parameters**

iHandle

Valid Entity handle returned from **CreateEntity**.

pulNumVars

Address of an unsigned long variable that receives the number of local variables in the Entity.

### **Return Values**

| Identifier       | Description                                   |
|------------------|-----------------------------------------------|
| ISACT_OK         | Method succeeded without error.               |
| ISACT_BAD_HANDLE | Specified handle is not a valid Entity Handle |
| ISACT_BAD_VALUE  | A parameter is invalid or out of range        |

### Remarks

The number of Global variables can be determined using **GetNumGlobalVars**.

### See Also

CreateEntity, GetNumGlobalVars

## ISACTInterface::GetNumGlobalVars

The **ISACTInterface::GetNumGlobalVars** method is used to retrieve the number of global variables contained in the given Content Bank.

### **Parameters**

*iHandleContentBank* 

Handle of Content Bank to query.

*pulNumVars* 

Address of an unsigned long variable that receives the number of global variables in the Content Bank.

### **Return Values**

| Identifier       | Description                                         |
|------------------|-----------------------------------------------------|
| ISACT_OK         | Method succeeded without error.                     |
| ISACT_BAD_HANDLE | Specified handle is not a valid Content Bank Handle |
| ISACT_BAD_VALUE  | A parameter is invalid or out of range              |

### Remarks

The number of local variables can be determined using **GetNumLocalVars**.

### See Also

**GetNumLocalVars** 

# ISACTInterface::GetNumLocalVarStates

The **ISACTInterface::GetNumLocalVarStates** method is used to retrieve the number of states defined in the given local variable of the Entity.

#### **Parameters**

iHandle

Valid Entity handle returned from **CreateEntity**.

ulVarIndex

Index of variable to query.

pulNumStates

Address of an unsigned long variable that receives the number of states.

#### **Return Values**

| Identifier       | Description                                   |
|------------------|-----------------------------------------------|
| ISACT_OK         | Method succeeded without error.               |
| ISACT_BAD_HANDLE | Specified handle is not a valid Entity Handle |
| ISACT_BAD_VALUE  | A parameter is invalid or out of range        |

### Remarks

The number of states in a global variable can be determined using GetNumGlobalVarStates.

#### See Also

CreateEntity, GetNumGlobalVarStates

# ISACTInterface::GetNumGlobalVarStates

The **ISACTInterface::GetNumGlobalVarStates** method is used to retrieve the number of states defined in a global variable contained in the specified Content Bank.

#### **Parameters**

*iHandleContentBank* 

Handle of Content Bank containing the global variable to query.

ulVarIndex

Index of global variable to query.

pulNumStates

Address of an unsigned long variable that receives the number of states.

#### **Return Values**

| Identifier       | Description                                         |
|------------------|-----------------------------------------------------|
| ISACT_OK         | Method succeeded without error.                     |
| ISACT_BAD_HANDLE | Specified handle is not a valid Content Bank Handle |
| ISACT_BAD_VALUE  | A parameter is invalid or out of range              |

### Remarks

The number of states in a local variable can be determined using GetNumLocalVarStates.

#### See Also

<u>GetNumLocalVarStates</u>

# ISACTInterface::GetLocalVarName

The **ISACTInterface::GetLocalVarName** method is used to retrieve the name of the given variable index of the Entity.

#### **Parameters**

iHandle

Valid Entity handle returned from **CreateEntity**.

ulVarIndex

Index of the variable to find the name of.

pszName

Address of a string that will receive the name of the variable.

ulNameLength

Size of the string pointed to by pszName.

#### **Return Values**

| Identifier       | Description                                   |
|------------------|-----------------------------------------------|
| ISACT_OK         | Method succeeded without error.               |
| ISACT_BAD_HANDLE | Specified handle is not a valid Entity Handle |
| ISACT_BAD_VALUE  | A parameter is invalid or out of range        |

### Remarks

The name of a Global variable can be determined using **GetGlobalVarName**.

#### See Also

GetGlobalVarName

# ISACTInterface::GetGlobalVarName

The **ISACTInterface::GetGlobalVarName** method is used to retrieve the name of a global variable contained in the specified Content Bank.

#### **Parameters**

*iHandleContentBank* 

Handle of Content Bank containing the global variable to query.

ulVarIndex

Index of the variable to retrieve the name of.

pszName

Address of a string that will receive the name of the variable.

ulNameLength

Size of the string pointed to by pszName.

#### **Return Values**

| Identifier       | Description                                         |
|------------------|-----------------------------------------------------|
| ISACT_OK         | Method succeeded without error.                     |
| ISACT_BAD_HANDLE | Specified handle is not a valid Content Bank Handle |
| ISACT_BAD_VALUE  | A parameter is invalid or out of range              |

#### Remarks

The name of a local variable can be determined using **GetLocalVarName**.

#### See Also

GetLocalVarName

# ISACTInterface::GetLocalVarStateName

The **ISACTInterface::GetLocalVarStateName** method is used to retrieve the name of the given state index of the specified variable of the Entity.

#### **Parameters**

iHandle

Valid Entity handle returned from **CreateEntity**.

ulVarIndex

Index of the variable to query.

ulStateIndex

Index of the state to find the name of.

pszName

Address of a string that will receive the name of the variable.

ulNameLength

Size of the string pointed to by pszName.

#### **Return Values**

| Identifier       | Description                                   |
|------------------|-----------------------------------------------|
| ISACT_OK         | Method succeeded without error.               |
| ISACT_BAD_HANDLE | Specified handle is not a valid Entity Handle |
| ISACT_BAD_VALUE  | A parameter is invalid or out of range        |

#### Remarks

The name of a Global variable state can be determined using <u>GetGlobalVarStateName</u>.

#### See Also

GetGlobalVarStateName

# ISACTInterface::GetGlobalVarStateName

The **ISACTInterface::GetGlobalVarStateName** method is used to retrieve the name of a state of a global variable contained in the specified Content Bank.

#### **Parameters**

*iHandleContentBank* 

Handle of the Content Bank containing the global variable to query.

ulVarIndex

Index of the variable to query.

ulStateIndex

Index of the state to find the name of.

pszName

Address of a string that will receive the name of the variable.

ulNameLength

Size of the string pointed to by pszName.

#### **Return Values**

| Identifier       | Description                                         |
|------------------|-----------------------------------------------------|
| ISACT_OK         | Method succeeded without error.                     |
| ISACT_BAD_HANDLE | Specified handle is not a valid Content Bank Handle |
| ISACT_BAD_VALUE  | A parameter is invalid or out of range              |

#### Remarks

The name of a Local variable state can be determined using <u>GetLocalVarStateName</u>.

#### See Also

GetLocalVarStateName

# **Audio Group Functions**

| Handle manipulation | <u>GetGroupHandle</u>     |
|---------------------|---------------------------|
|                     | <u>IsValidGroupHandle</u> |
| Group               | <u>SetGroupGain</u>       |
|                     | <u>GetGroupGain</u>       |

# ISACTInterface::GetGroupHandle

The **ISACTInterface::GetGroupHandle** method is used to obtain a handle to a Group. Any playable Content (including Samples) can be assigned to a particular Group. When Content and Samples are loaded, they are automatically assigned to the appropriate group as determined by the Sound Designer using the ISACT Production Studio.

#### **Parameters**

piHandle

Address of an IHANDLE that will receive the handle of the Group.

szGroupName

Name of the requested Group.

#### **Return Values**

| Identifier            | Description                              |
|-----------------------|------------------------------------------|
| ISACT_OK              | Method succeeded without error           |
| ISACT_BAD_VALUE       | A parameter is invalid or out of range   |
| ISACT_NOT_FOUND       | Group name was not found                 |
| ISACT_NOT_INITIALIZED | ISACT Interface has not been initialized |

#### Remarks

A Group Handle is used to set or get the volume of particular Group. Group volumes are combined with other volume modifiers such as Real-Time Parameter Controllers.

#### See Also

IsValidGroupHandle, SetGroupGain, GetGroupGain

# ISACTInterface::IsValidGroupHandle

The **ISACTInterface::IsValidGroupHandle** method can be used to verify if a handle is a Group handle.

#### **Parameters**

iHandle

IHANDLE data type to be verified.

#### **Return Values**

| Identifier       | Description                                      |
|------------------|--------------------------------------------------|
| ISACT_OK         | Method succeeded without error                   |
| ISACT_BAD_HANDLE | The specified handle is not a valid Group handle |

#### Remarks

If the passed in handle is a valid Group handle the return identifier is ISACT\_OK. If it is not a valid handle the return identifier is ISACT\_BAD\_HANDLE.

#### See Also

<u>GetGroupHandle</u>

# ISACTInterface::SetGroupGain

The **ISACTInterface::SetGroupGain** method can be used to set the volume on all Content and Samples assigned to the Group.

#### **Parameters**

iHandle

Valid Group handle.

flGain

Group gain between 0 and 1

ulFadeTime

Duration to fade to new level in milliseconds.

#### **Return Values**

| Identifier       | Description                                      |
|------------------|--------------------------------------------------|
| ISACT_OK         | Method succeeded without error                   |
| ISACT_BAD_VALUE  | A parameter is out of range                      |
| ISACT_BAD_HANDLE | The specified handle is not a valid Group handle |

#### **Remarks**

All Content and Samples will use the new gain. If a fade-time is specified, the group volume will be ramped to the level over ulFadeTime milliseconds.

#### See Also

GetGroupGain

# ISACTInterface::GetGroupGain

The **ISACTInterface::GetGroupGain** method is used to retrieve the Group volume.

```
ISACTRETURN GetGroupGain (
IHANDLE iHandle,
float *pflGain
);
```

#### **Parameters**

iHandle

Valid Group handle.

\*pflGain

Address of floating point variable to receive gain.

## **Return Values**

| Identifier       | Description                                      |
|------------------|--------------------------------------------------|
| ISACT_OK         | Method succeeded without error                   |
| ISACT_BAD_VALUE  | A parameter is out of range                      |
| ISACT_BAD_HANDLE | The specified handle is not a valid Group handle |

## Remarks

None.

### See Also

<u>SetGroupGain</u>

# **Data Types**

# PLAYER\_STATUS

The PLAYER\_STATUS values are used with the PlayerStatus member of the <u>SPlayerStatus</u> structure. These values are returned by the ISACT engine from the <u>GetAudioPlayerStatus</u> function.

#### PLAYER STOPPED

The player is stopped and not playing any content.

#### PLAYER RELEASE

The player was stopped but the content is still playing a release section of audio.

#### PLAYER\_PAUSED

The player is paused and not playing any content.

#### PLAYER\_PLAYING

The player is playing the primary content.

#### PLAYER\_PENDING\_TRANSITION

The player was told to transition but is waiting for the designated start position to be reached.

#### PLAYER TRANSITIONING

The player is transitioning the primary content to the transition content...

# TRANSITION\_START

The TRANSITION\_START enumerations are used with the StartType member of the <u>STransition</u> structure. This structre is used with the <u>TransitionAudioPlayer</u> functions. These values identify when a transition should start.

START\_IMMEDIATE

Transition should start immediately.

# START MARKER

Transition should start at the next marker in the primary content.

## START\_AFTER

Transition should start after the primary content is finished. Note if the primary content is set to loop it must complete all loops before the content will transition.

# START\_AFTER\_LOOP

Transition should start at the next loop point of the primary content, or at the end of the primary content if no loop value was set.

# **Structures**

# **STransition**

#### **Members**

#### StartType

Valid TRANSITION\_START enumeration value.

## fTransitionLength

Total length of the transition in seconds.

#### *fPrimaryEndTime*

Time offset in seconds to end primary content. Must be less than or equal to fTransitionLength.

## fPrimaryEndLevel

Volume level to decay primary content to over time length of fPrimaryEndTime. Used as a multiplier this value needs to be between 0 and 1 inclusive.

#### fTransitionStartTime

Time offset in seconds to start transition content. Must be less than or equal to fTransitionLength.

# **SPlayerStatus**

#### **Members**

#### **PlayerStatus**

Current status of the player (see <a href="PLAYER\_STATUS">PLAYER\_STATUS</a>).

#### *iHandlePrimaryContent*

Handle to primary content attached to the player. Null if no primary content is attached.

# *iHandlePrimaryMarker*

Marker handle of starting point in primary content. Null if no marker was passed in.

#### iHandleTransitionContent

Handle to transition content attached to the player. Null if no transition content is attached.

#### *iHandleTrnasitionMarker*

Marker handle of starting point in transition content. Null if no marker was passed in.

### *IPrimaryLoopCount*

Loop count passed in when player was played.

# *ITransitionLoopCount*

Loop count passed in when player was transitioned.

#### ulMilliseconds

How long player has been playing in milliseconds.

# **SPlayerMetricTime**

```
struct SPlayerMetricTime {
    unsigned long ulMeasures,
    ulBeats,
    ulClocks,
    ulTimeSignature,
    ulTempo,
    ulTotalClocks,
    ulStatusFlags;
};
```

#### **Members**

#### ulMeasures

Number of measures.

#### ulBeats

Number of beats.

#### ulClocks

Number of clocks.

#### ulTimeSignature

Time signature.

#### ulTempo

Tempo.

```
ulTotalClocks
Total clocks.

ulStatusFlags
Status flags.
```

# ${\bf SP layer Real Time}$

```
struct SPlayerRealTime {
    unsigned long ulHours,
    ulMinutes,
    ulSeconds,
    ulFrames,
    ulClocks,
    ulTotalClocks,
    ulStatusFlags;
};
```

#### **Members**

```
ulHours
Number of hours.

ulMinutes
Number of minutes.

ulSeconds
Number of seconds.

ulFrames
Number of frames.

ulClocks
Clocks.

ulTotalClocks
Total clocks.

ulStatusFlags
Status flags.
```

# **SContentInfo**

```
struct SContentInfo {
    unsigned long ulMinDuration,
    ulMaxDuration;
};
```

#### **Members**

```
ulMinDuration
```

Minimal duration of playback in milliseconds.

ulMaxDuration

Maximal duration of playback in milliseconds.

# **ISACTDeviceCaps**

#### **Members**

```
szDeviceName
Open AL Device name.

ulMaxVoices
Maximum number of Open AL Sources that can be created.

ulEAXSupported
Versions of EAX natively supported (bit flags).

ulEAXEmulated
Versions of EAX that are emulated (bit flags).
```

## **SStreamFunctions**

```
typedef struct
{
      void * (*OpenStream) (const char *szFilename, const char *szMode);
      int (*CloseStream) (void *pStream);
      size_t (*ReadStream) (void *pBuffer, size_t size, size_t count, void *pStream);
      int (*SeekStream) (void *pStream, long lOffset, long lOrigin);
      long (*TellStream) (void *pStream);
} SStreamFunctions;
```

#### **Members**

OpenStream

Pointer to file open function (parameters equivalent to fopen)

CloseStream

Pointer to file close function (passes in handle returned from OpenStream)

ReadStream

Pointer to file read function (parameters equivalent to fread)

# SeekStream

Pointer to file seek function (parameters equivalent to fseek)

# TellStream

Pointer to file tell function (parameters equivalent to ftell)

# **Macros**

# FORCE\_SAMPLE\_BANK

#define FORCE\_SAMPLE\_BANK(a) (a|0x80000)

The FORCE\_SAMPLE\_BANK macro can be used with the SetContentBankSampleBankOffset function to force a content bank to use a specific sample bank index. As an example you could force a content bank to use sample bank 7 for all its samples as follows.

ISACT->SetContentBankSampleBankOffset(hContentBank FORCE\_SAMPLE\_BANK(7));

#### See Also

<u>SetContenBankSampleBankOffset</u>